## UNIVERSIDADE FEDERAL DE VIÇOSA CENTRO DE CIÊNCIAS EXATAS E TECNOLÓGICAS DEPARTAMENTO DE ENGENHARIA ELÉTRICA

FILIPE PEREZ

# **APLICAÇÃO DO CONTROLE BASEADO EM PASSIVIDADE PARA PROJETOS DE PAINÉIS SOLARES**

VIÇOSA 2013

#### FILIPE PEREZ

### **APLICAÇÃO DO CONTROLE BASEADO EM PASSIVIDADE PARA PROJETO DE PAINÉIS SOLARES**

Monografia apresentada ao Departamento de Engenharia Elétrica do Centro de Ciências Exatas e Tecnológicas da Universidade Federal de Viçosa, para a obtenção dos créditos da disciplina ELT 490 – Monografia e Seminário e cumprimento do requisito parcial para obtenção do grau de Bacharel em Engenharia Elétrica.

Orientador: Prof. Dr. José Tarcísio Resende.

VIÇOSA 2013

## **FILIPE PEREZ**

## **APLICAÇÃO DO CONTROLE BASEADO EM PASSIVIDADE PARA PROJETO DE PAINÉIS SOLARES**

Monografia apresentada ao Departamento de Engenharia Elétrica do Centro de Ciências Exatas e Tecnológicas da Universidade Federal de Viçosa, para a obtenção dos créditos da disciplina ELT 490 – Monografia e Seminário e cumprimento do requisito parcial para obtenção do grau de Bacharel em Engenharia Elétrica.

Aprovada em 26 de agosto de 2013.

## COMISSÃO EXAMINADORA

**Prof. Dr. José Tarcísio Resende - Orientador Universidade Federal de Viçosa**

**Prof. M.Sc. Heverton Augusto Pereira - Membro Universidade Federal de Viçosa**

**Prof. Dr. André Gomes Torres - Membro Universidade Federal de Viçosa**

*"Há duas maneiras de viver a vida, uma é viver como se milagres não existissem e a outra é viver como se tudo fosse um milagre." Albert Eistein*

*A minha família, Ulisses, Ivani e Talita.*

# *Agradecimentos*

Agradeço primeiramente a Deus, que é o meu firme fundamento e a base da minha vida, em quem eu creio que me deu forças e sabedoria para cumprir esta etapa da minha vida profissional.

Aos meus pais, Ulisses e Ivani com quem guardo muito carinho, que sempre se esforçaram para me dar o melhor e sempre me ajudaram a vencer minhas dificuldades, a Talita, minha irmã e uma grande amiga e companheira que fez de mim uma pessoa melhor, amo vocês.

A Rafaela, minha namorada que sempre foi um grande apoio para mim, que me deu muito amor e carinho, que se tornou uma pessoa muito especial na minha vida, me ajudando nas decisões, que eu levo para minha vida. Aos pais dela que também me aconselharam positivamente.

A minha família, tios e tias que torceram por mim, aos meus primos, Rafael, Daniel, Samuel, Keomma e Júnior, que são amigos desde a infância. A minha avó Odilta pelo carinho e pelas risadas que ela me proporciona. Ao Fernandinho e ao Enos, grandes parceiros meus.

Aos irmãos da igreja, Gabriela, Marianna, Isaac, José Mario, Cidinha e Juçara, a família do Manoel, que me ajudaram espiritualmente, participando comigo nas dificuldades, se alegrando comigo nas conquistas e reunindo juntos na igreja.

Agradeço ao Allan Cupertino, que muito me ajudou e incentivou no projeto como um todo, não só na monografia, mas na graduação e nos projetos realizados no Gesep, do qual me tornei um grande amigo. Ao meu professor Heverton Augusto, que se empenhou em me tornar um profissional melhor, com críticas construtivas e dando exemplos para se realizar bons trabalhos.

A todo pessoal do Gesep, Adriano, Fernando, Luan, Wnister, Valentim, Tiago, Silas, Eduardo, João, Amaury, Samuel, César com as experiências de projetos e trabalhos.

Agradeço também ao pessoal da república, Francisco vulgo Chico, Jason vulgo Tião, Diego vulgo Droguinha e Júlio vulgo Griloman pelos momentos divertidos, as brincadeiras e as risadas, que considero como uma família depois desses anos de convivência.

A turma de engenharia elétrica, Babidi, Roger, Vinícius, Cachoeiro e todos os amigos de curso pela ajuda nas matérias e por fazer essa graduação melhor.

# *Resumo*

O controle baseado em passividade consiste em uma técnica não linear de controle que é desenvolvida a partir das funções de energia do sistema. O controle é feito pelo fluxo de energia, minimizando a absorção de energia da planta por meio da conexão desta com o controlador. Fontes alternativas de energia limpas e renováveis são uma tendência mundial, já que atualmente existe grande preocupação com a poluição e o efeito estufa. Estes efeitos são agravados pelo uso de fontes de energia tradicionais como termoelétricas à carvão e usinas nucleares. Os painéis fotovoltaicos são uma alternativa que tem recebido muitos investimentos do governo e sua potência instalada tem crescido muito nos últimos anos. O Brasil possui um grande potencial energético proveniente do sol, devido a sua localização geográfica, assim a utilização de painéis no Brasil, e a disseminação desta tecnologia será benéfica para o país. O trabalho propõe a aplicação do controle PBC (*Passivity Based Control*) aplicado a um conversor *boost* para um banco de baterias com a energia proveniente de um painel solar. O controle realizado visa à utilização da máxima potência fornecida pelo painel, mesmo em condições climáticas adversas que dimuem a potência fornecida pelo painel solar ao longo do dia. Para tal estudo foram realizadas simulações no Matlab/Simulink, de um painel solar de 48 W, que precisa fornecer 36 V para carregar o banco de baterias. Para isso foi modelada a equação de controle que fornece o ciclo de trabalho ao convesor para regulação da tensão no painel, da corrente no indutor e tensão na saída do conversor. Nas simulações são realizadas variações no indutor para analisar a importância do mesmo sobre a dinâmica de controle.

# *Abstract*

The passivity-based control consists of a nonlinear control technique that is developed from the energy functions of the system. The control is done by the flux of energy, minimizing the plant energy absorption by connection with the controller. Clean and renewable energy alternative sources is a global trend, since currently there is great concern about pollution and the greenhouse effect. These effects are exacerbated by the use of traditional energy sources like coal-fired power plants and nuclear power plants. The photovoltaic panels are an alternative that has received much government investment and its installed capacity has grown tremendously in recent years. Brazil has a great potential energy from the sun, due to its geographical location, so the use of panels in Brazil, and the spread of this technology will be beneficial to the country. The paper proposes the application of the control PBC (Passivity Based Control) applied to a boost converter to a bank of batteries with energy from a solar panel. The control study aims to use the maximum power supplied by the panel, even in adverse weather conditions dimuem the power supplied by the solar panel throughout the day. For this study, simulations were performed in Matlab/Simulink, a 48 W solar panel, it's need provide 36 V to charge the battery bank. To this was modeled control equation that provides the duty cycle to convesor for regulating the voltage and current. In the simulations are performed to analyze variations in the inductor its importance on the dynamics of control.

# Sumário

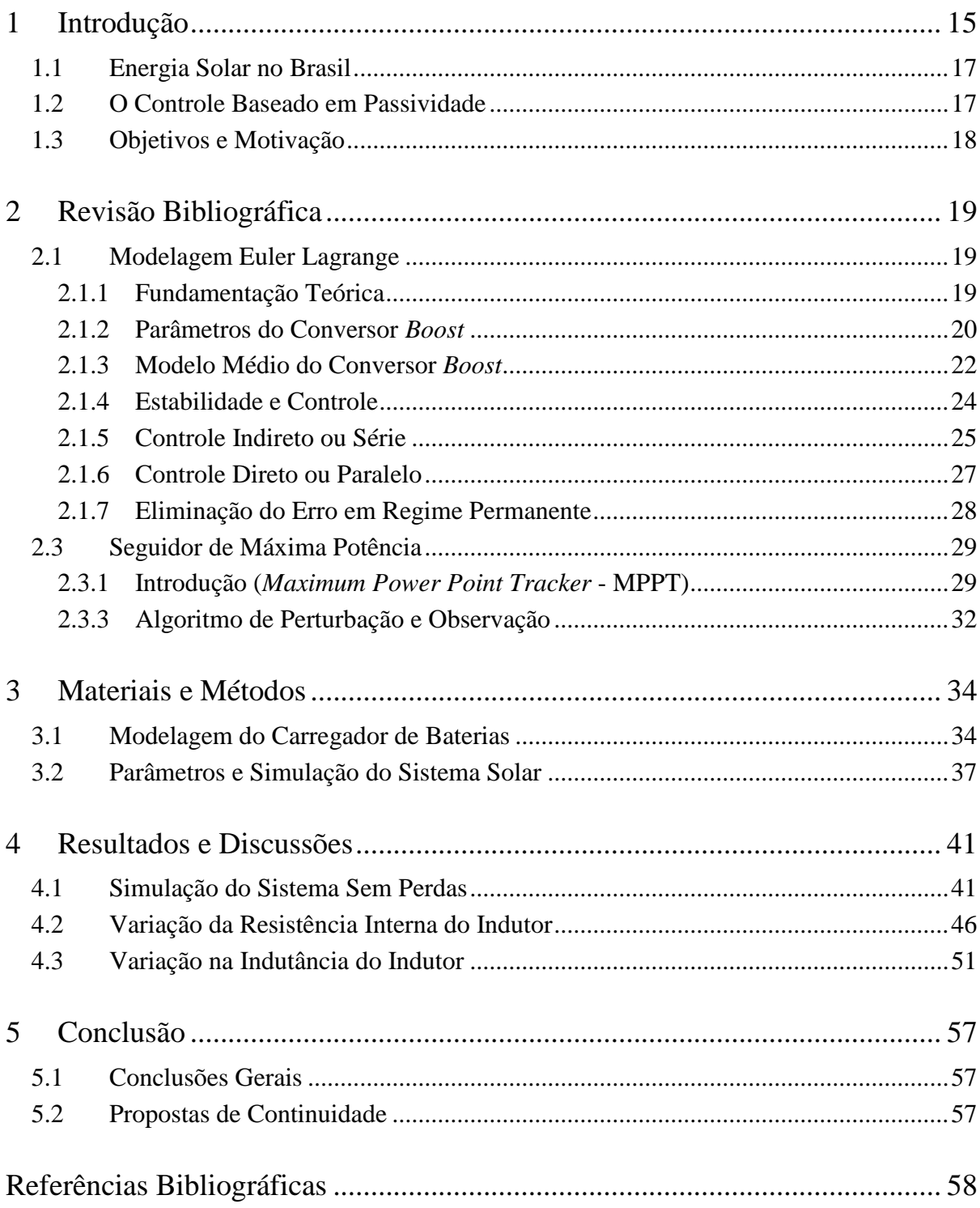

# *Lista de Figuras*

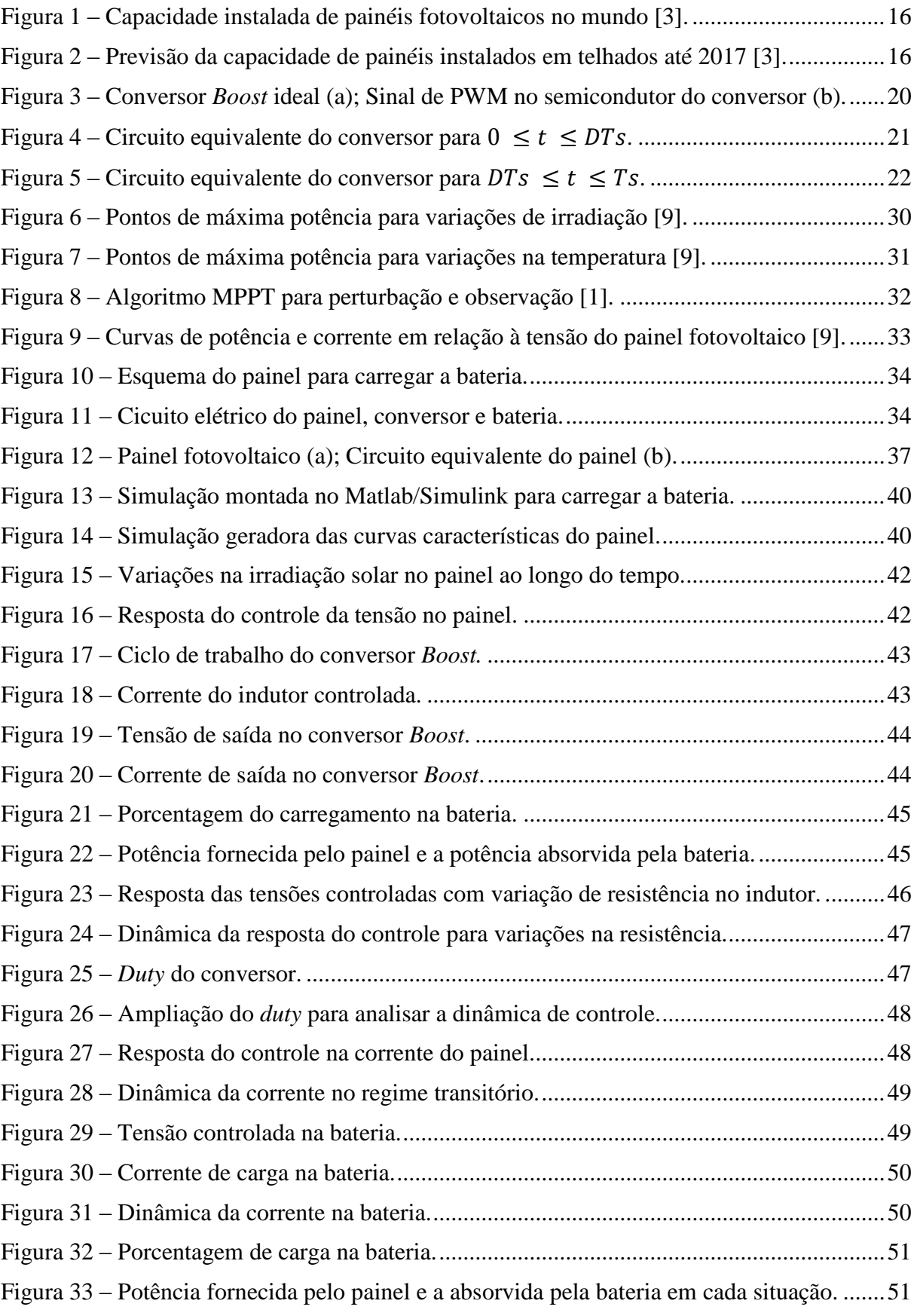

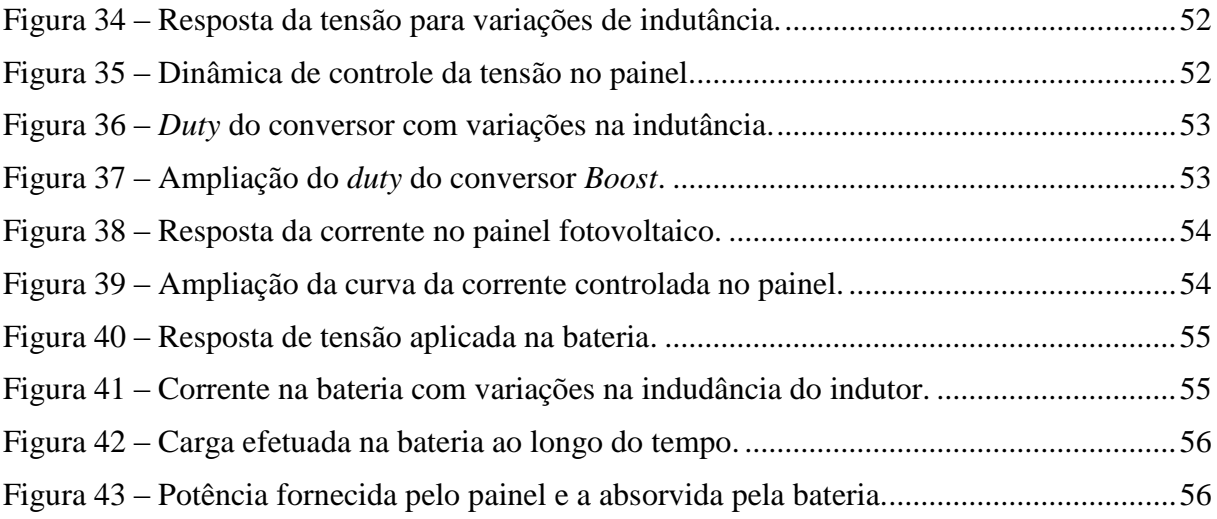

# *Lista de Tabelas*

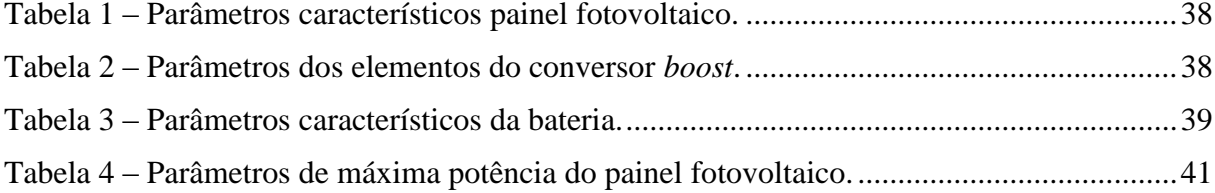

# <span id="page-14-0"></span>*1 Introdução*

A geração de energia elétrica através de fontes renováveis tem sido bastante estudada e utilizada em países desenvolvidos para ampliar e diversificar suas matrizes energéticas com ênfase numa geração sem poluição e com menor nível degradação ambiental possível. Nesse contexto uma das fontes de energia mais aplicadas em todo mundo é a energia solar, com utilização de painéis fotovoltaicos e termoelétricos, que tem como característica a instalação de pequenas potências distribuídas ao longo da rede e de ambientes específicos. Existem grandes incentivos e subsídios para instalação desse tipo de matriz energética pela preocupação atual com o meio ambiente [1].

A energia solar no Brasil tem grandes perspectivas de crescimento, assim como já tem sido amplamente aplicada nas formas de geração em indústrias e residências. Os sistemas fotovoltaicos são adequados para instalação em qualquer local que exista grande incidência de irradiação solar e o Brasil possui grande potencial energético para o sistema fotovoltaico. Esse sistema pode ser facilmente adaptado na arquitetura de construções, podendo ser instalado em fachadas, nos telhados e paredes de prédios, residências, casas rurais e várias outras construções [2].

Até 2012 haviam sido instalados 102 GW em sistemas fotovoltaicos em todo mundo, e 95% desses eram conectados à rede. Isso representa um crescimento de 31 GW em relação ao ano passado, em meio à crise econômica de 2012. Com uma potência neste nível é possível poupar 52 milhões de toneladas de CO<sup>2</sup> jogados na atmosfera, através da produção de usinas de carvão e reatores nucleares. A tendência é que a potência instalada seja cada vez maior, uma previsão pessimista baseada em membros de indústrias, órgãos do governo e concessionárias elétricas, estima que a potência chegue a 48 GW de crescimento em 2017, e num cenário orientado por incentivos políticos esse crecimento pode atingir 84 GW em 2017 [3].

A [Figura 1](#page-15-0) mostra o crescimento da capacidade instalada de energia provinda de painéis fotovoltaicos no de 2000 até 2012. E a [Figura 2](#page-15-1) faz uma previsão da potência instalada em telhados a partir do ano de 2012 até 2017, mostrando a diferença entre uma política dirigida para a área e a previsão sem incentivos políticos.

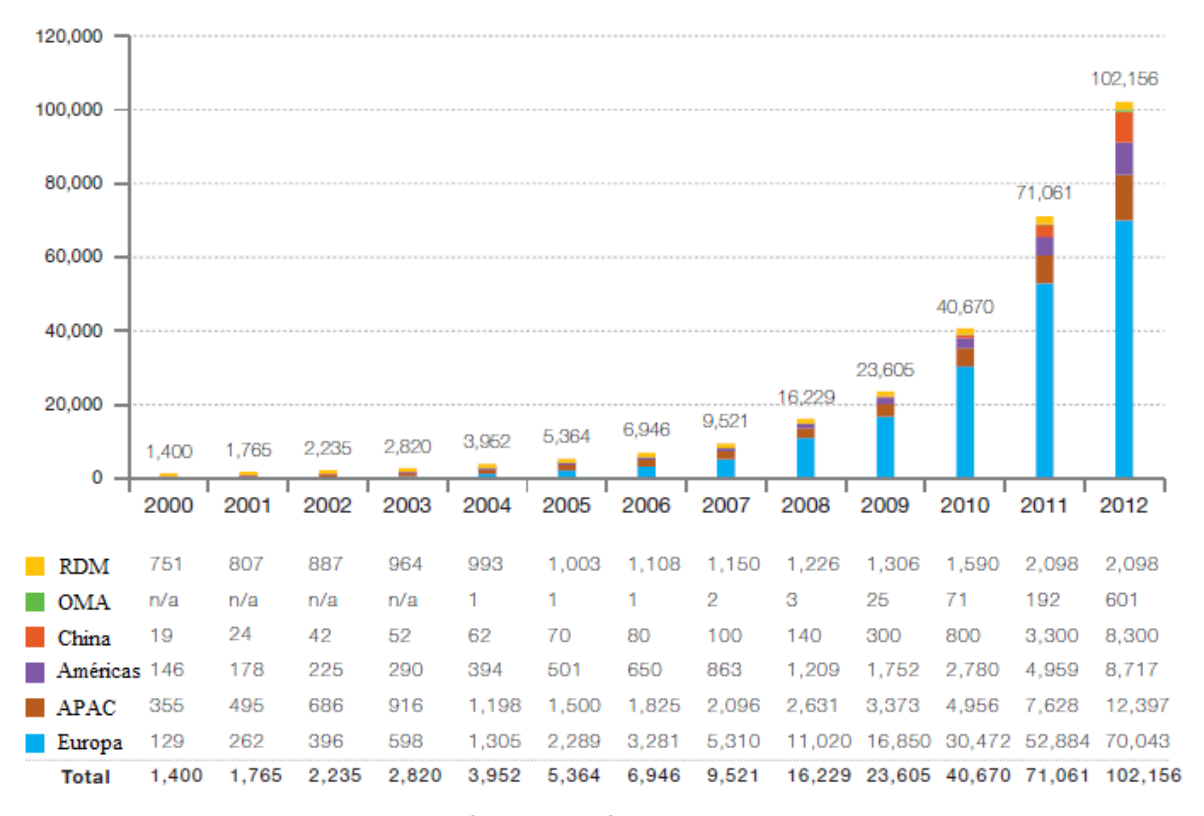

RDM: Resto do mundo; OMA: Oriente Médio e África; APAC: Ásia Pacífica

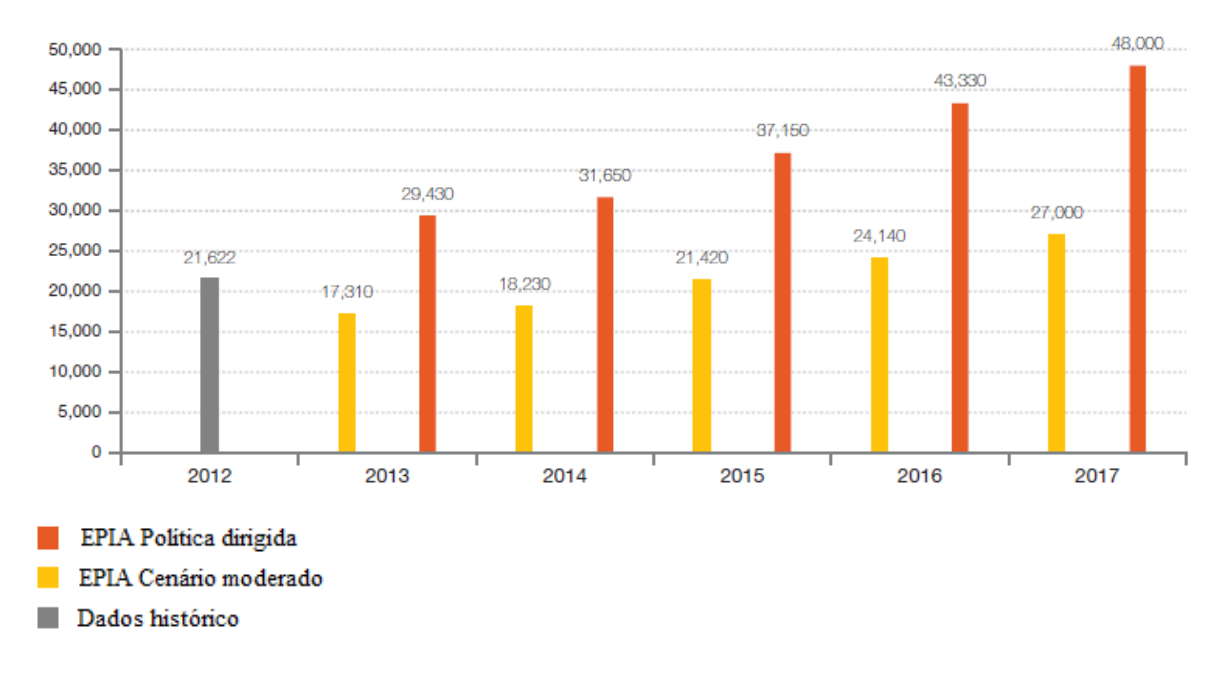

<span id="page-15-0"></span>Figura 1 – Capacidade instalada de painéis fotovoltaicos no mundo [3].

<span id="page-15-1"></span>Figura 2 – Previsão da capacidade de painéis instalados em telhados até 2017 [3].

### <span id="page-16-0"></span>*1.1 Energia Solar no Brasil*

No Brasil, existe um grande potencial para geração de energia solar fotovoltaica, pois está inserido numa região tropical próximo da linha do equador, onde a incidência de irradiação solar é mais constante durante todo ano. Porém sua potência gerada ainda é bastante limitada quanto à produção de energia elétrica através de sistemas fotovoltaicos. Em comparação com a matriz hidrelétrica, a principal fonte de energia elétrica do país, o potencial do sistema fotovoltaico é deprezível, utilizado para pesquisa acadêmica em universidades, centros de pesquisa e áreas distantes da rede elétrica [2].

O sistema fotovoltaico está sendo mais aplicado em sistemas isolados, em zonas rurais de difícil acesso, e nas regiões norte e nordeste do Brasil, onde é inviável a instalação de linhas de transmissão do ponto de vista econômico e por dificuldades de acesso. Além disso, pela falta de tecnologia nacional para produção de painéis e componentes eletrônicos relacionados aos conversores necessários para introdução à rede, o custo torna a instalação de painéis fotovoltaicos inviável. A construção de painéis e conversores ainda está restrita ao âmbito acadêmico para desenvolvimento do mesmo no Brasil, assim as poucas fontes de painéis solares conectados à rede são para projetos acadêmicos, e os materiais usados são geralmente de tecnologia internacional [1].

### <span id="page-16-1"></span>*1.2 O Controle Baseado em Passividade*

O controle baseado em passividade (*Passivity Based Control -* PBC) é fundamentado em funções de energia do sistema e procura encontrar uma situação de operação em que a planta armazene o mínimo de energia por meio da conexão desta com o controlador. Deste modo deve-se modelar o sistema por meio de funções de energia, como ocorre, por exemplo, na modelagem de Euler Lagrange [4].

No contexto dos conversores estáticos, sabe-se que muitos destes sistemas são de fase não mínima, dificultando a sintonia de controladores PID. Além disso, para a utilização de abordagens tradicionais no domínio da frequência, deve-se linearizar o sistema em torno do ponto de operação. Assim para aplicações em que o *set-point* varia constantemente, o desempenho do controlador é fortemente degradado [5].

Deste modo a utilização de uma técnica não linear como a passividade permite obter um conversor robusto para diversas aplicações como sistemas retificadores com elevado fator de potência ou sistemas fotovoltaicos em geral. O controle baseado em passividade com modelagem Euler Lagrange, por possuir características não lineares, é possível a visualização da estrutura física do sistema, que permite incluir fenômenos e características não lineares ao sistema [6].

Nas seções seguintes serão apresentados alguns conceitos sobre passividade e a modelagem Euler Lagrange de um conversor estático, tomando como exemplos os conversores *boost*, amplamente utilizados em aplicações de painéis fotovoltaicos.

#### <span id="page-17-0"></span>*1.3 Objetivos e Motivação*

O principal objetivo da monografia é apresentar uma nova técnica de controle aplicada ao conversor *boost* para a utilização em painéis fotovoltaicos, chamada de controle baseado em passividade. Esta técnica visa amplificar a utilização de sistemas fotovoltaicos, tanto conectados à rede, como isolados, para que possam ser aplicados nas mais diversas áreas que necessitam de uma fonte de energia alternativa e renovável. A técnica de controle foi aplicada ao um conversor *boost* efetuando o carregamento em baterias, porém a técnica pode ser utilizada em outras fontes de energia com a utilização de conversores estáticos. Hoje em dia existem muitas fontes geradoras de energia com baixa tensão, e a técnica de controle utilizando o conversor *boost* produz em sua saída um ganho de tensão, permitindo assim alimentar uma carga, introduzi-la à rede, ou carregar um banco de baterias com mais qualidade [4].

A motivação da pesquisa visa principalmente o grande potencial de utilização da energia através de sistemas fotovoltaicos no Brasil, pois possui altos níveis de irradiação solar. A técnica de controle baseado em passividade é uma técnica não linear que apresenta características diferentes do controle PID, e a motivação é apresentar as principais características do controle PBC, suas limitações e qualidades. Foi proposto utilizar o painel fotovoltaico operando em diferentes regimes de irradiação, simulando as alterações de tempo num dia qualquer, para efetuar a carga de uma bateria, que mostra as características do controle para manter a potência máxima em cada nível de irradiação e manter a corrente suficiente na bateria para carrega-la. Foi analisada a dinâmica de controle do PBC e a influência do indutor sobre o controle aplicado.

# <span id="page-18-0"></span>*2 Revisão Bibliográfica*

## <span id="page-18-1"></span>*2.1 Modelagem Euler Lagrange*

#### <span id="page-18-2"></span>**2.1.1 Fundamentação Teórica**

A modelagem E. L. se aplica a sistemas mecânicos, elétricos e eletromecânicos. Tal modelagem se baseia a partir da equação diferencial não linear [\(1\)](#page-18-3) relacionada com o equilíbrio de energia que circula pelo sistema [4].

<span id="page-18-3"></span>
$$
\frac{d}{dt}\left(\frac{\partial \ell}{\partial \dot{q}}\right) - \frac{\partial \ell}{\partial q} = -\frac{\partial N}{\partial \dot{q}} + F_q \tag{1}
$$

No contexto dos circuitos elétricos, a variável  $q$  representa o vetor carga elétrica que flui pelo sistema. Tal vetor geralmente apresenta n componentes, sendo n o número de elementos armazenadores de energia do circuito dado. Já a função  $N(\dot{q})$  é a função de dissipação de Rayleigh do sistema, representando as perdas por efeito Joule nos elementos resistivos do sistema elétrico em questão. E o vetor  $F_q$  representa as fontes de energia ou forças que atuam no sistema, representando as fontes de tensão e corrente existentes [6].

Por sua vez, a função  $\ell$  é o lagrangiano do sistema, que representa matematicamente o armazenamento de energia [4]. No caso de um circuito elétrico este é definido como sendo a diferença entre a coenergia magnética armazenada nos indutores do circuito (denotada por  $\mathcal{M}(\dot{q}, q)$ ) e a energia potencial elétrica armazenada nos capacitores (denotada por  $\mathfrak{y}(q)$ ) como mostrado em [\(2\).](#page-18-4)

<span id="page-18-4"></span>
$$
\ell(\dot{q}, q) = \mathcal{M}(\dot{q}, q) - \mathcal{W}(q) \tag{2}
$$

Substituindo-se [\(2\)](#page-18-4) em [\(1\)](#page-18-3) pode-se obter a equação diferencial que descreve um circuito elétrico pelo modelo Euler Lagrange.

<span id="page-19-2"></span>
$$
\frac{d}{dt}\left(\frac{\partial \mathcal{M}}{\partial \dot{q}}\right) - \frac{\partial \mathcal{M}}{\partial q} + \frac{\partial \omega}{\partial q} = -\frac{\partial N}{\partial \dot{q}} + F_q \tag{3}
$$

As funções  $M$ ,  $\omega$ ,  $N \in F_q$  são definidas como parâmetros da modelagem do sistema.

#### <span id="page-19-0"></span>**2.1.2 Parâmetros do Conversor** *Boost*

Para a modelagem de um conversor estático são determinados os parâmetros do modelo de Euler-Lagrange considerando-se que este opera de duas maneiras distintas de acordo com a posição da chave. Baseado nestes parâmetros é feito um modelo médio.

Seja o conversor *boost* apresentado na [Figura 3\(](#page-19-1)a). Considerando que o sinal PWM é da forma do sinal da [Figura 3\(](#page-19-1)b), tem-se que no período de tempo de  $0 \le t \le DT_s$  o conversor terá seu circuito equivalente representado pela Figura 2 [5]. Deve-se notar que este circuito apresenta dois elementos armazenadores e, portanto, o vetor  $q$  apresentará duas componentes denotadas por  $[q_L \ q_C]^T$ relacionadas a carga no indutor e a carga no capacitor, respectivamente.

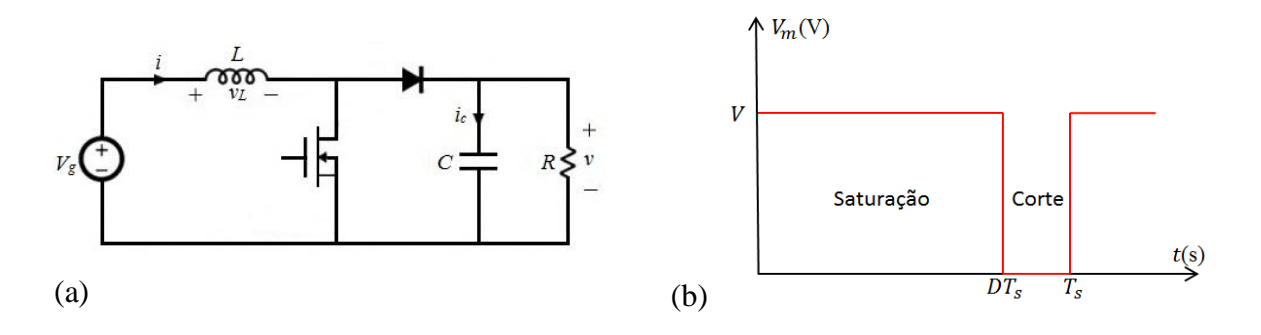

<span id="page-19-1"></span>Figura 3 – Conversor *Boost* ideal (a); Sinal de PWM no semicondutor do conversor (b).

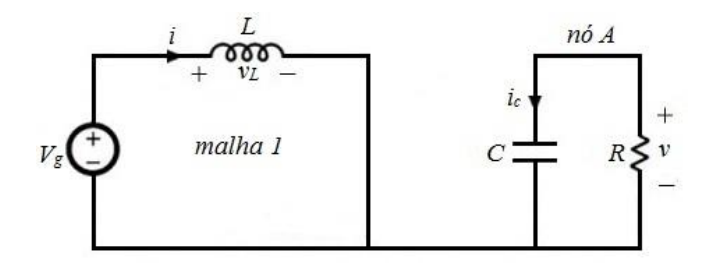

Figura 4 – Circuito equivalente do conversor para  $0 \le t \le DT_s$ .

<span id="page-20-0"></span>Os parâmetros do modelo E.L. estão relacionados com o fluxo de energia que circula pelo sistema. Para a chave em estado de condução os parâmetros são dados por [\(4\).](#page-20-1)

<span id="page-20-1"></span>
$$
\begin{cases}\n\mathcal{M}_1(\dot{q}_L) = \frac{1}{2} L \dot{q}_L^2 \\
\omega_1(q_C) = \frac{1}{2} \frac{q_C^2}{C} \\
N_1(\dot{q}_C) = \frac{1}{2} R \left(-\dot{q}_C\right)^2 \\
F_q^1 = \begin{bmatrix} V_g \\ 0 \end{bmatrix}\n\end{cases} (4)
$$

Por outro lado no período de tempo de  $DT_s \leq t \leq T_s$  o conversor terá seu circuito equivalente representado pela [Figura 5.](#page-21-1) Neste caso, os parâmetros do modelo E. L. são mostrados em [\(5\).](#page-20-2)

<span id="page-20-2"></span>
$$
\begin{cases}\n\mathcal{M}_0(\dot{q}_L) = \frac{1}{2} L \, \dot{q}_L^2 \\
\omega_0(q_C) = \frac{1}{2} \frac{q_C^2}{C} \\
N_0(\dot{q}_C) = \frac{1}{2} R (\dot{q}_L - \dot{q}_C)^2 \\
F_q^0 = \begin{bmatrix} V_g \\ 0 \end{bmatrix}\n\end{cases} (5)
$$

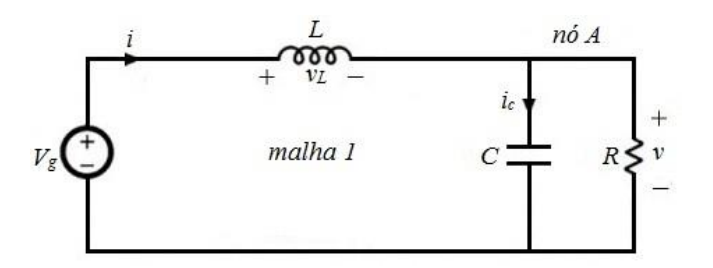

Figura 5 – Circuito equivalente do conversor para  $DT_s \leq t \leq T_s$ .

<span id="page-21-1"></span>Pode ser notado que apenas a estrutura dissipativa do conversor muda de expressão de acordo com o estado da chave semicondutora. Para se definir uma expressão fechada para cada parâmetro é necessário definir a grandeza  $\delta$  relacionada com a posição da chave que é definida por [\(6\).](#page-21-2)

<span id="page-21-2"></span>
$$
\delta = \begin{cases} 1 & \text{se a chave está fechada} \\ 0 & \text{se a chave está aberta} \end{cases} \tag{6}
$$

Assim é possível escrever uma expressão para os parâmetros E. L. do conversor dentro de um período de chaveamento em função de  $\delta$ , como mostra [\(7\).](#page-21-3)

<span id="page-21-3"></span>
$$
\begin{cases}\n\mathcal{M}_{\delta}(\dot{q}_L) = \frac{1}{2} L \dot{q}_L^2 \\
\omega_{\delta}(q_C) = \frac{1}{2} \frac{q_C^2}{C} \\
N_{\delta}(\dot{q}_C) = \frac{1}{2} R [\dot{q}_C - (1 - \delta) \dot{q}_L]^2 \\
F_q^{\delta} = \begin{bmatrix} V_g \\ 0 \end{bmatrix}\n\end{cases} (7)
$$

#### <span id="page-21-0"></span>**2.1.3 Modelo Médio do Conversor** *Boost*

Notando que o valor médio de  $\delta$  no período de chaveamento é igual a razão cíclica do conversor (D), é obtido o valor médio dos parâmetros do modelo E. L. para o conversor *boost*, denotado por [\(8\).](#page-22-0)

<span id="page-22-0"></span>
$$
\begin{cases}\nM_D(\dot{q}_L) = \frac{1}{2} L \dot{q}_L^2 \\
\omega_D(q_C) = \frac{1}{2} \frac{q_C^2}{C} \\
N_D(\dot{q}_C) = \frac{1}{2} R [\dot{q}_C - (1 - D)\dot{q}_L]^2 \\
F_q^D = \begin{bmatrix} F_{q_L}^D \\ F_{q_C}^D \end{bmatrix} = \begin{bmatrix} V_g \\ 0 \end{bmatrix}\n\end{cases} (8)
$$

De posse dos parâmetros é possível montar o modelo médio do conversor a partir da equação [\(3\),](#page-19-2) repetida por conveniência.

<span id="page-22-1"></span>
$$
\frac{d}{dt}\left(\frac{\partial \mathcal{M}_D}{\partial \dot{q}}\right) - \frac{\partial \mathcal{M}_D}{\partial q} + \frac{\partial \omega_D}{\partial q} = -\frac{\partial N_D}{\partial \dot{q}} + F_q^D \tag{9}
$$

Lembrando que  $q = [q_L q_C]^T$  relacionada ao indutor e capacitor do sistema, é possível reescrever [\(9\)](#page-22-1) como [\(10\).](#page-22-2)

<span id="page-22-2"></span>
$$
\begin{cases}\n\frac{d}{dt}\left(\frac{\partial \mathcal{M}_D}{\partial \dot{q}_L}\right) - \frac{\partial \mathcal{M}_D}{\partial q_L} + \frac{\partial \omega_D}{\partial q_L} = -\frac{\partial N_D}{\partial \dot{q}_L} + F_{q_L}^D \\
\frac{d}{dt}\left(\frac{\partial \mathcal{M}_D}{\partial \dot{q}_C}\right) - \frac{\partial \mathcal{M}_D}{\partial q_C} + \frac{\partial \omega_D}{\partial q_C} = -\frac{\partial N_D}{\partial \dot{q}_C} + F_{q_C}^D\n\end{cases}
$$
\n(10)

Substituindo os parâmetros de (8) em (10), será obtido o sistema de equações diferenciais [\(11\).](#page-22-3)

<span id="page-22-3"></span>
$$
\begin{cases}\nL \ddot{q}_L = -(1 - D)R[(1 - D)\dot{q}_L - \dot{q}_C] + V_g \\
\frac{q_C}{C} = R[(1 - D)\dot{q}_L - \dot{q}_C]\n\end{cases}
$$
\n(11)

Isolando  $\dot{q}_L$  na segunda equação de [\(11\),](#page-22-3) substituindo na primeira e realizando a substituição de variáveis  $z_1 = \dot{q}_L$  (corrente no indutor) e  $z_2 = \dot{q}$  $\frac{1}{c}$  (tensão no capacitor), será obtido [\(12\).](#page-23-1)

<span id="page-23-1"></span>
$$
\begin{cases}\n\dot{z}_1 = -\frac{(1-D)}{L}z_1 + \frac{V_g}{L} \\
\dot{z}_2 = \frac{(1-D)}{C}z_1 - \frac{1}{RC}z_2\n\end{cases}
$$
\n(12)

De [\(12\)](#page-23-1) pode ser obtida a expressão matricial mostrada em [\(13\).](#page-23-2)

<span id="page-23-2"></span>
$$
D_B \dot{z} + (1 - D)J_B z + R_B z = E_B \tag{13}
$$

Onde:

$$
\boldsymbol{D}_B = \begin{bmatrix} L & 0 \\ 0 & C \end{bmatrix}; \boldsymbol{J}_B = \begin{bmatrix} 0 & 1 \\ -1 & 0 \end{bmatrix}; \boldsymbol{R}_B = \begin{bmatrix} 0 & 0 \\ 0 & \frac{1}{R} \end{bmatrix}; \boldsymbol{E}_B = \begin{bmatrix} V_g \\ 0 \end{bmatrix}; \boldsymbol{z} = \begin{bmatrix} z_1 \\ z_2 \end{bmatrix}
$$

#### <span id="page-23-0"></span>**2.1.4 Estabilidade e Controle**

Então é deduzida a lei de controle PBC tomando como exemplo o conversor *boost.* É desejado obter um conversor controlado robusto mediante variações na tensão de entrada. Devem-se definir os *setpoints* das variáveis que serão controladas (tensão no capacitor e corrente no indutor). Notando que não necessariamente estes valores são constantes, estes serão tratados aqui como trajetórias desejadas para o vetor z (cujas componentes são a corrente no indutor e a tensão no capacitor). As trajetórias desejadas serão denotadas pelo vetor  $\mathbf{z}_d = \begin{bmatrix} z_{1d} & z_{2d} \end{bmatrix}^T$  [6].

O controlador tem a função de anular em regime permanente o erro nas variáveis controladas e seu projeto baseia-se no estudo da dinâmica deste último. Seja o vetor de erro dinâmico denotado por [\(14\).](#page-24-1)

$$
\tilde{\mathbf{z}}(t) = \begin{bmatrix} \tilde{z}_1(t) \\ \tilde{z}_2(t) \end{bmatrix} = \begin{bmatrix} z_1(t) - z_{1d}(t) \\ z_2(t) - z_{2d}(t) \end{bmatrix} = \begin{bmatrix} z_1(t) - z_{1d}(t) \\ z_2(t) - V_d \end{bmatrix} = \mathbf{z}(t) - \mathbf{z}_d(t)
$$
(14)

Com  $V_d$  sendo a tensão desejada nos terminais do capacitor e  $z_{1d}(t)$  a trajetória desejada para a corrente do indutor. De [\(14\)](#page-24-1) pode concluir [\(15\).](#page-24-2)

<span id="page-24-3"></span><span id="page-24-2"></span><span id="page-24-1"></span>
$$
\mathbf{z}(t) = \tilde{\mathbf{z}}(t) + \mathbf{z}_d(t) \tag{15}
$$

Substituindo-se a relação [\(15\)](#page-24-2) em [\(13\)](#page-23-2) obtém-se a equação do erro [\(16\).](#page-24-3)

$$
D_B \tilde{z} + (1 - D)J_B \tilde{z} + R_B \tilde{z} = E_B - [D_B \dot{z}_d + (1 - D)J_B z_d + R_B z_d]
$$
(16)

O controlador baseado em passividade modifica a energia armazenada em malha fechada e adiciona um amortecimento, por meio da alteração da estrutura dissipativa. No controle de conversores estáticos o controle da tensão de saída pode ser feito por meio da inserção de um resistor virtual em série com o indutor (controle indireto) ou um resistor virtual em paralelo com o capacitor (controle direto) abordado adiante [6].

#### <span id="page-24-0"></span>**2.1.5 Controle Indireto ou Série**

Se a tensão de saída do conversor atingir o valor pré-determinado  $V_d$  a corrente do indutor em regime permanente  $z_{1d}$  pode ser montada como mostra [\(17\).](#page-25-0)

<span id="page-25-1"></span><span id="page-25-0"></span>
$$
z_{1d} = \frac{GV_d^2}{V_g} \tag{17}
$$

O termo de amortecimento é inserido como mostrado em [\(18\).](#page-25-1)

$$
R_{\text{Bind}}\tilde{z} = (R_B + R_{\text{ind}})\tilde{z} \implies R_B = R_{\text{Bind}} - R_{\text{ind}} \tag{18}
$$

Onde:

$$
\boldsymbol{R}_{ind} = \begin{bmatrix} R_{ind} & 0 \\ 0 & 0 \end{bmatrix}; \ \boldsymbol{R}_{B} = \begin{bmatrix} 0 & 0 \\ 0 & \frac{1}{R} \end{bmatrix}; \ \boldsymbol{R}_{bind} = \begin{bmatrix} R_1 & 0 \\ 0 & \frac{1}{R} \end{bmatrix} \tag{R_1 > 0}.
$$

O parâmetro  $R_1$  é uma resistência virtual adicionada para o controle, chamado termo de amortecimento, e  $R$  é a resistência da carga. Substituindo a relação [\(18\)](#page-25-1) na equação da dinâmica do erro [\(16\)](#page-24-3) será obtido [\(19\).](#page-25-2)

$$
D_B \tilde{z} + (1 - D)J_B \tilde{z} + R_{\text{Bind}} \tilde{z} = E_B - [D_B \dot{z}_d + (1 - D)J_B z_d + R_B z_d - R_{\text{ind}} \tilde{z}] \tag{19}
$$

O ajuste de energia do sistema é feito fazendo-se [\(20\).](#page-25-3)

<span id="page-25-2"></span>
$$
E_B - [D_B \dot{z}_d + (1 - D)J_B z_d + R_B z_d - R_{ind}\tilde{z}] = 0
$$
\n(20)

Nestas circunstâncias o comportamento do erro dinâmico é mostrado em [\(21\),](#page-25-4) satisfazendo as condições [\(22\)](#page-26-1) e [\(23\).](#page-26-2)

<span id="page-25-4"></span><span id="page-25-3"></span>
$$
\mathbf{D}_{\mathbf{B}}\dot{\tilde{\mathbf{z}}} + (1 - D)\mathbf{J}_{\mathbf{B}}\tilde{\mathbf{z}} + \mathbf{R}_{\text{Bind}}\tilde{\mathbf{z}} = 0 \tag{21}
$$

<span id="page-26-2"></span><span id="page-26-1"></span>
$$
\boldsymbol{H}_d = \frac{1}{2} \tilde{\boldsymbol{z}}^T \boldsymbol{D}_B \tilde{\boldsymbol{z}} > 0; \forall z \neq 0
$$
 (22)

$$
\dot{H}_d(t) \le -\tilde{\mathbf{z}}^T \mathbf{R}_{\text{Bind}} \tilde{\mathbf{z}} \le -\alpha H_d(t) < 0 \quad \forall \mathbf{z} \neq 0 \tag{23}
$$

Com a condição de *Lyapunov* mostrada em [\(23\)](#page-26-2) satisfeita, obtêm-se [\(24\).](#page-26-3)

<span id="page-26-3"></span>
$$
E_B = D_B \dot{z}_d + (1 - D) J_B z_d + R_B z_d - R_{ind} \tilde{z}
$$
 (24)

A relação [\(24\)](#page-26-3) é equivalente a [\(25\).](#page-26-4)

<span id="page-26-4"></span>
$$
\begin{cases}\nL\dot{z}_{1d} + (1 - D)z_{2d} - R_{ind}(z_1 - z_{1d}) = V_g \\
C\dot{z}_{2d} - (1 - D)z_{1d} + Gz_{2d} = 0\n\end{cases}
$$
\n(25)

Portanto as equações de controle são dadas por [\(26\).](#page-26-5)

<span id="page-26-5"></span>
$$
\begin{cases}\n\dot{z}_{2d} = \frac{(1 - D)z_{1d} - \frac{V_d}{R}}{C} \\
D = 1 - \frac{[V_g + R_{ind}(z_1 - z_{1d}) - L\dot{z}_{1d}]}{V_d}\n\end{cases} (26)
$$

### <span id="page-26-0"></span>**2.1.6 Controle Direto ou Paralelo**

Para o controle direto é adicionada uma resistência virtual em paralelo com o capacitor do conversor, o termo virtual é mostrado em [\(27\).](#page-27-1)

<span id="page-27-1"></span>
$$
R_{Bdir} = (R_B + R_{dir}) \Longrightarrow \boxed{R_B = R_{Bdir} - R_{dir}} \tag{27}
$$

Onde:

$$
\boldsymbol{R}_{dir} = \begin{bmatrix} 0 & 0 \\ 0 & G_{dir} \end{bmatrix}; \ \boldsymbol{R}_{B} = \begin{bmatrix} 0 & 0 \\ 0 & \frac{1}{R} \end{bmatrix}; \ \boldsymbol{R}_{Bdir} = \begin{bmatrix} 0 & 0 \\ 0 & \frac{1}{R} + G_{dir} \end{bmatrix} \tag{G_{dir} > 0}.
$$

Novamente, R representa a carga do sistema e  $G_{dir}$  é a condutância inserida no controle. Aplicando-se metodologia semelhante à realizada no controle indireto serão obtidas as seguintes leis de controle direto mostrado em [\(28\).](#page-27-2)

<span id="page-27-2"></span>
$$
\begin{cases}\n\dot{z}_{2d} = \frac{(1 - D)z_{1d} + \frac{z_{2d}}{R} - G_{dir}(z_2 - V_d)}{C} \\
D = 1 - \frac{[V_g - L\dot{z}_{1d}]}{V_d}\n\end{cases}
$$
\n(28)

Quando a diferença entre referência de tensão no capacitor  $z_{2d}$  e a tensão do real do capacitor convergir para zero, é provado que o controle está atuando.

#### <span id="page-27-0"></span>**2.1.7 Eliminação do Erro em Regime Permanente**

A fim de minimizar os erros em regime permanente, devido às perdas nos dispositivos de estado sólido e a limitação da razão cíclica em valores inferiores a 1, por razões práticas, deve ser adicionado um termo integrador [4].

Esses erros existentes no controle do conversor aparecem na tensão de saída no regime permanente, que é explicado por existir alguns elementos parasitas não considerados no modelo, ou por perturbações na carga.

A eliminação do erro é feita pela integral aplicada na lei de controle como mostrado em [\(29\).](#page-28-2) O resultado dessa integral é um valor contínuo, onde esse valor é inserido na lei de controle somado com o *duty*. A letra  $\mu$  representa o valor do *duty* sem a ação integral para minimização do erro em regime permanente [4].

$$
int = -k_i \int_0^t [z_2(t) - V_d] dt; \ k_i > 0
$$
\n(29)

<span id="page-28-2"></span>
$$
\dot{z}_{2d\_int} = \dot{z}_{2d} + int \tag{30}
$$

$$
\mu_{int} = \mu + int \tag{31}
$$

O parâmetro  $K_i$  é ajustado a fim de anular o erro em regime na tensão de saída. O novo *duty* é dado por  $\mu_{int}$ , que será aplicado ao dispositivo semicondutor do conversor para efetuar o controle.

#### <span id="page-28-0"></span>*2.3 Seguidor de Máxima Potência*

#### <span id="page-28-1"></span>**2.3.1 Introdução (***Maximum Power Point Tracker* **- MPPT)**

Realizar o rastreamento da máxima potência é algo muito importante em sistemas fotovoltaicos, pois ele fornece a máxima potência de modo instantâneo, ajustando o ponto de operação para o controle atuar adequadamente. A potência fornecida pelo painel pode sofrer variações ao longo do dia, que são causadas por efeitos temporais, como sombramento parcial ou total, ensolação, nascer e pôr do sol. Esses fatores alteram o ponto de operação do sistema, que muda a curva característica de tensão e de corrente do painel que, por conseguinte altera seu ponto de máxima potência. Assim é necessário rastrear o ponto de máxima potência naquele instante para obter o máximo rendimento em todas as situações práticas [7].

No projeto, o controle deve sempre fazer o painel trabalhar na sua região de máxima potência, ou seja, para cada nível de irradiação emitida sobre o painel, existe uma tensão  $(V_{mp})$  e uma corrente  $(I_{mp})$  que produz a máxima potência nesta situação. O MPPT (*Maximum Power Point Tracking*), que é o seguidor de máxima potência, é quem fornece a referência de tensão e de corrente para o controlador, que por sua vez deve regular a tensão e a corrente desejada nos terminais do dispositivo. Muitos dos modelos fotovoltaicos com conversores CC-CC realizam o controle direto do ciclo do trabalho do conversor e não empregam a regulação adequada de tensão e corrente, o que pode sobrecarregar o conversor, aumentando as perdas [1].

No caso de painéis solares é possível fazer o controle tanto da tensão como da corrente, pois são influenciados por diferentes fatores externos. A variação de irradiação no painel solar com temperatura constante é mostrada pela [Figura 6,](#page-29-0) onde a tensão de máxima potência ( $V_{mp}$ ), permance quase constante, e a corrente de máxima potência (I<sub>mp</sub>) tem uma variação considerável. Já na [Figura 7](#page-30-0) é possível concluir que para o painel sofrendo uma variação de temperatura, mantendo a irradiação constante, a corrente de máxima potência permanece mais constante e a tensão de máxima potência tem uma variação maior [8].

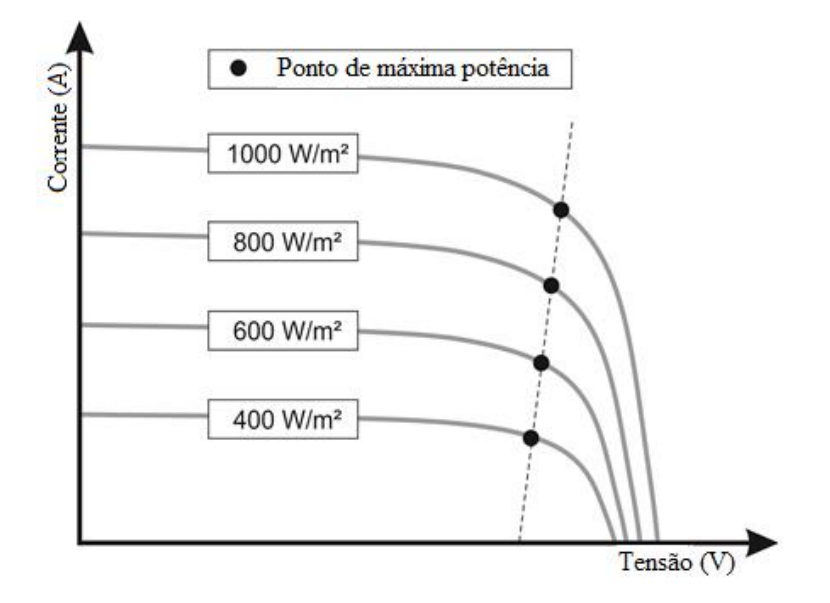

<span id="page-29-0"></span>Figura 6 – Pontos de máxima potência para variações de irradiação [9].

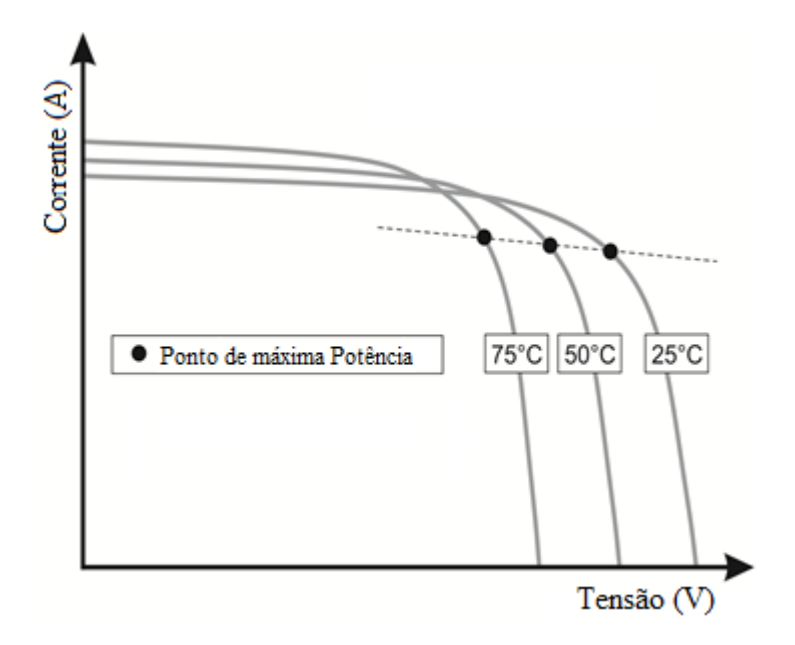

Figura 7 – Pontos de máxima potência para variações na temperatura [9].

<span id="page-30-0"></span>A linha pontilhada na [Figura 6](#page-29-0) e [Figura 7](#page-30-0) mostram os pontos de máxima potência nas curvas de tensão por corrente. Os pontos de máxima potência apresentam uma linearidade em relação às curvas características do painel, ou seja, é possível fazer uma linearização de todos esses pontos e até mesmo uma interpolação para obter pontos de máxima potência que não estão evidenciados na curva do painel.

Torna-se mais fácil realizar o controle no modo de tensão para compensadores lineares, pois as variações de irradiações são mais relevantes no sistema e ocorrem com mais frequência e de forma mais brusca, já as variações de temperaturas são mais brandas e ocorrem com menor frequência, fazendo com que o controle se torne mais simples sendo referenciado na tensão. Por simplificação será tratado apenas de variações na irradiação do painel mantendo-se a temperatura invariável.

No caso do controle não linear por passividade não existe essa preocupação com um ponto de operação e a linearização na modelagem do sistema, então a referência do controle pode ser diretamente da tensão do painel e da corrente no indutor do sistema, para todas variações realizadas, o que torna esse sistema mais completo por fornecer de maneira direta a máxima potência numa ampla faixa de atuação [9].

#### <span id="page-31-0"></span>**2.3.3 Algoritmo de Perturbação e Observação**

Existem diversos métodos de se empregar Algoritmo MPPT, e a maior dificuldade é quando o sistema fotovoltaico possui múltiplos pontos de máxima potência, quando as condições do sistema não são uniformes, ou seja, a incidência de irradiação não é homogênea, nessas condições os algoritmos de MPPT, não são eficientes e falham. A ocorrência de apenas um ponto de máxima em condições reais é difícil de ocorrer, porém podem ser implementados de forma mais eficaz, e é muito funcional em casos que não ocorram sombreamento parcial. Uma boa alternativa utilizada é a modulação do MPPT em painéis de forma individual, que minimizam os erros do cálculo de máxima potência [1].

A forma mais simples e de ótimo desempenho para se reatrear o ponto de máxima potência de um sistema fotovoltaico é chamado de Perturbação e Observação. Deste método derivam vários outros, ele também é mais implementado pela sua simplicidade e desempenho. O método consiste em produzir perturbações na corrente e tensão do painel, e observar a potência. Se a potência aumentar, continua-se fazendo a perturbação no mesmo sentido da perturbação inicial, se a potência diminuir, faz-se a perturbação no sentido oposto ao anterior, até que se chegue à maior potência possível. A [Figura 8](#page-31-1) mostra como o algoritmo funciona [8].

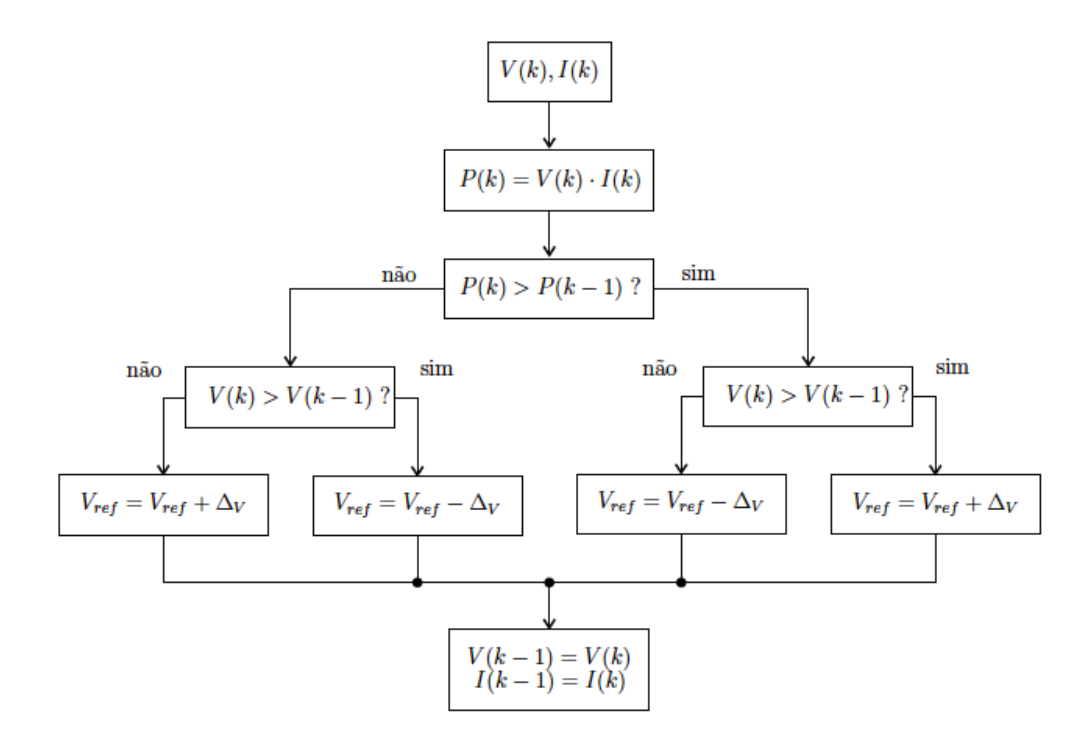

<span id="page-31-1"></span>Figura 8 – Algoritmo MPPT para perturbação e observação [1].

É possível também rastrear a máxima potência do painel, gerando a curva da potência pela tensão no painel e a curva de tensão pela corrente que são características do painel. São contruidas várias curvas para diferentes níveis de irradiação, ao se encontrar o ponto de máxima potência ( $P_{\text{max}}$ ) da curva, é adquirido o valor de tensão ( $V_{\text{mp}}$ ) e com o mesmo é retirado o valor da corrente  $(l_{mp})$  na curva da tensão por corrente, assim é extraído a máxima potência, sua respectiva tensão e corrente no painel para cada nível de irradiação. Os demais níveis podem ser extraidos por interpolação, já que a curva de máxima potencia está linearizada.

Estão apresentadas as curvas que mostram a máxima potência de um painel solar, para um nível de irradiação solar e a respctiva tensão e corrente máxima para esse ponto. O primeiro passo é localizar na [Figura 9](#page-32-0) o ponto  $P_{\text{max}}$  que é o ponto de máxima potência, e assim encontrar a tensão de máxima potência  $V_{mp}$ , para que na curva de corrente se encontre a corrente máxima  $I_{mp}$  referente à  $V_{mp}$ .

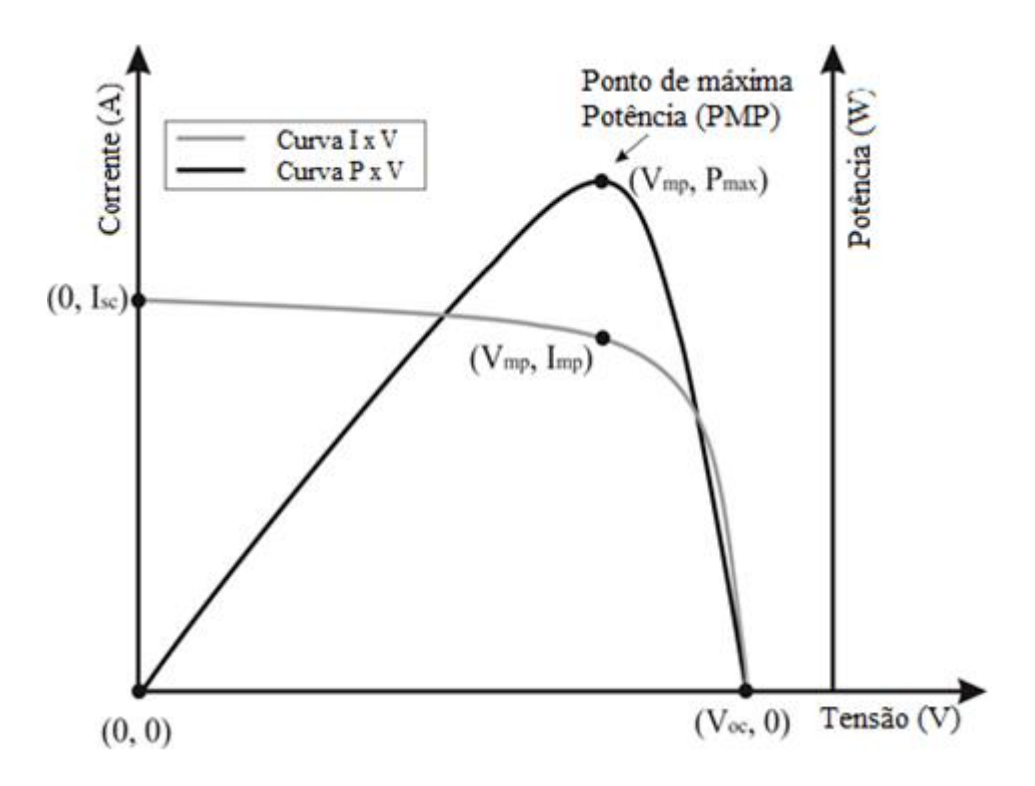

<span id="page-32-0"></span>Figura 9 – Curvas de potência e corrente em relação à tensão do painel fotovoltaico [9].

# <span id="page-33-0"></span>*3 Materiais e Métodos*

### <span id="page-33-1"></span>*3.1 Modelagem do Carregador de Baterias*

O controle baseado em passividade funciona através do controle do fluxo de energia do sistema, para tal é importante realizar a modelagem Euler Lagrange do conversor efetuando a carga da bateria. A [Figura 10](#page-33-2) mostra o esquema de montagem do projeto, que consiste no painel solar gerando uma tensão, que é regulada pelo conversor *boost*, e finalmente entregue a bateria para ser carregada. A potência entregue a bateria varia de acordo com a irradiação solar, e com o nível de potência absorvida pelo painel.

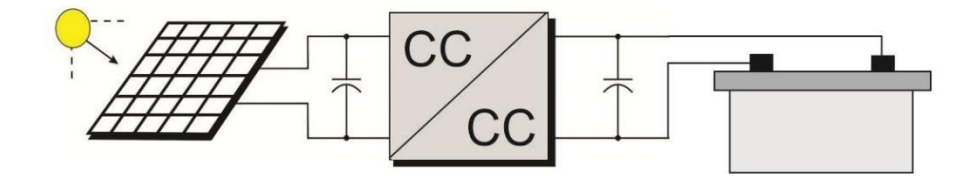

Figura 10 – Esquema do painel para carregar a bateria.

<span id="page-33-2"></span>A [Figura 11](#page-33-3) mostra o circuito esquivalente para modelagem de acordo como representado na [Figura 10.](#page-33-2) Neste caso, como a curva de tensão por corrente do painel está linearizada para máxima potência, o painel pode ser representado por uma fonte de tensão  $E$  e uma resistência  $R_p$  em série com a fonte de tensão [1]. Existe um capacitor para regular a tensão do painel que está sendo entregue para o conversor, que por sua vez faz interface entre a fonte e a carga, fornecendo um ganho de tensão ao circuito, e por fim a corrente que sai do conversor realiza a carga na bateria [10].

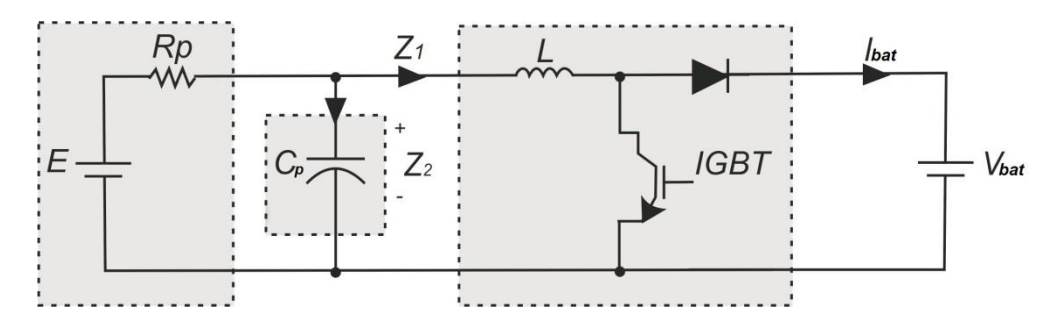

<span id="page-33-3"></span>Figura 11 – Cicuito elétrico do painel, conversor e bateria.

É desejado controlar a corrente no indutor do conversor  $(z_1)$  e a tensão no painel  $(z_2)$ , também chamada de tensão no capacitor, para fornecer ao sistema a máxima potência para qualquer nível de irradiação que o painel fotovoltaico receber. Será também dada uma referência da tensão da bateria ( $V_{bat}$ ) para o controle. Assim, com estes parâmetros é possível montar uma equação de controle do sistema para efetuar adequadamente a carga na bateria.

O parâmetro  $Z_1$  é a corrente no Indutor,  $Z_2$  é a tensão no painel, E é tensão gerada pelo painel,  $R_p$  representa as perdas no painel,  $I_{bat}$  é a corrente na bateria e  $V_{bat}$  é a tensão na bateria. A partir da [Figura 11,](#page-33-3) é possível montar a equação matricial apresentado em [\(32\)](#page-34-0) e neste caso,  $\mu$  representa o ciclo de trabalho.

<span id="page-34-0"></span>
$$
D_B z + (J_B + R_B) z = E_B - (1 - \mu) V_B \tag{32}
$$

$$
\boldsymbol{D_B} = \begin{bmatrix} L & 0 \\ 0 & C_p \end{bmatrix}; \boldsymbol{J_B} = \begin{bmatrix} 0 & 1 \\ -1 & 0 \end{bmatrix}; \boldsymbol{R_B} = \begin{bmatrix} 0 & 0 \\ 0 & \frac{1}{R_p} \end{bmatrix}; \boldsymbol{E_B} = \begin{bmatrix} E/R_p \\ 0 \end{bmatrix}; \boldsymbol{z} = \begin{bmatrix} z_1 \\ z_2 \end{bmatrix}; \boldsymbol{V_B} = \begin{bmatrix} V_{bat} \\ 0 \end{bmatrix}.
$$

Os valores desejados para corrente média no indutor e tensão média do capacitor são respectivamente a atual no painel e a de máxima potência [9]. Assim valor médio de erro dinâmico é dado por [\(33\).](#page-34-1)

<span id="page-34-1"></span>
$$
\tilde{\mathbf{z}}(t) = \begin{bmatrix} \tilde{z}_1(t) \\ \tilde{z}_2(t) \end{bmatrix} = \begin{bmatrix} z_1(t) - z_{1d}(t) \\ z_2(t) - z_{2d}(t) \end{bmatrix}
$$
(33)

Como  $z(t) = \tilde{z}(t) + z_d(t)$  com  $z_d(t) = [z_{1d}(t) \ z_{2d}(t)]^T$  sendo o estado desejado, então pode ser obtido [\(34\).](#page-34-2)

$$
D_B \dot{\tilde{z}} + (J_B + R_B) \tilde{z} = E_B - (1 - \mu)V_B - [D_B \dot{z}_d + (J_B + R_B)z_d]
$$
(34)

Na aplicação do controle indireto (série), é adicionada uma resistência virtual  $R_1$ colocada em série com o indutor para controlar o fluxo dissipativo de energia no conversor, assim a nova matriz dissipativa [4] do sistema é mostrada em [\(35\).](#page-34-3)

<span id="page-34-3"></span><span id="page-34-2"></span>
$$
\boldsymbol{R}_{\boldsymbol{b}\boldsymbol{d}} = \begin{bmatrix} R_1 & 0 \\ 0 & 1_{R_p} \end{bmatrix} \tag{35}
$$

Com isso é possível verificar que a nova equação do erro dinâmico é dada por [\(36\).](#page-35-0)

$$
D_B \dot{\tilde{z}} + (J_B + R_{Bd}) \tilde{z} = E_B - (1 - \mu)V_B - [D_B \dot{z}_d + (J_B + R_B)z_d - R_{1b}\tilde{z}] \tag{36}
$$

O ajuste de energia do sistema é obtido como mostrado em [\(37\).](#page-35-1) Pois para que o controle atue, é necessário que o erro em regime seja zero, então a matriz  $\tilde{z}$  e sua derivada  $\dot{\tilde{z}}$ necessariamente devem ser zero, reduzindo [\(36\)](#page-35-0) em [\(37\).](#page-35-1)

$$
E_B - (1 - \mu)V_B - [D_B \dot{z}_d + (J_B + R_B)z_d - R_{1b}\tilde{z}] = 0
$$
\n(37)

Sobre essas circunstâncias a equação do erro é apresentada em [\(38\).](#page-35-2)

<span id="page-35-3"></span><span id="page-35-2"></span><span id="page-35-1"></span><span id="page-35-0"></span>
$$
D_B \tilde{z} + (J_B + R_B) \tilde{z} = 0 \tag{38}
$$

Então a energia desejada em termos do erro pode ser descrita por  $H_d$ .

<span id="page-35-4"></span>
$$
H_d = \frac{1}{2}\tilde{z}^T D_B \tilde{z} > 0; \forall z \neq 0
$$
\n(39)

 é a função de *Lyapunov* para [\(38\),](#page-35-2) o termo derivativo de [\(39\)](#page-35-3) ao longo da trajetória de [\(38\)](#page-35-2) resulta em [\(40\).](#page-35-4)

$$
\dot{H}_d(t) \le -\tilde{z}^T R_{Bd}\tilde{z} \le -\alpha H_d(t) < 0 \quad (\forall z \neq 0) \tag{40}
$$

Onde  $\alpha$  é estritamente positivo e constante. A condição [\(40\)](#page-35-4) é assegurada por [\(38\),](#page-35-2) e satisfeita quando ocorre [\(41\),](#page-35-5) que representa a matriz de variáveis de estado do sistema e com ela é possível evidenciar as equações do controle PBC do circuito.

$$
E_B - (1 - \mu)V_B = [D_B \dot{z}_d + (J_B + R_B)z_d - R_{1b}\tilde{z}]
$$
\n(41)

O termo controlado em questão é o ciclo de trabalho  $\mu$ , a partir das variáveis  $z_1$  e  $z_2$ . Então isolando o ciclo de trabalho  $\mu$  e o termo derivativo da corrente no indutor de referência  $\dot{z}_{2d}$ , obtem-se [\(42\).](#page-35-6)

<span id="page-35-6"></span><span id="page-35-5"></span>
$$
\begin{cases}\n\dot{z}_{2d} = \frac{E - z_{2d}}{R_p} - z_{1d} \\
\dot{z}_{2d} = \frac{C}{L} \\
\mu = 1 - \frac{[z_{2d} + R_1(z_1 - z_{1d}) - L\dot{z}_{1d}]}{V_{bat}}\n\end{cases} (42)
$$

As equações encontradas em [\(42\)](#page-35-6) são a expressão da lei de controle. Para eliminar a influência de termos parasitas na expressão de controle [9], é proposta uma ação integral como mostrado em [\(43\).](#page-36-2)

<span id="page-36-2"></span>
$$
\mu_{int} = \mu - K_i \int_0^t (z_2 - z_{2d}) dt \tag{43}
$$

Em [\(43\)](#page-36-2) é obtido o ciclo de trabalho aplicado ao conversor de fato, que realiza o controle do conversor *boost* em questão, e as variáveis  $K_i$  e  $R_1$  são parâmetros ajustáveis virtuais do controlador.

#### <span id="page-36-0"></span>*3.2 Parâmetros e Simulação do Sistema Solar*

Para o desenvolvimento desse projeto foi utilizado o software Matlab/simulink, os parâmetros do conversor, o painel e o controle foram feitos no Simulink, de onde foram extraídos os resultados para esse projeto.

O painel possui a característica de uma fonte de corrente, com uma resistência em paralelo  $R_p$ , uma resistência em série  $R_s$  e um diodo em paralelo com a fonte de tensão, que representa a tensão de circuito aberto  $V_{oc}$ . O painel fotovoltaico pode ser montado como o circuito mostrado na

[Figura 12](#page-36-3).

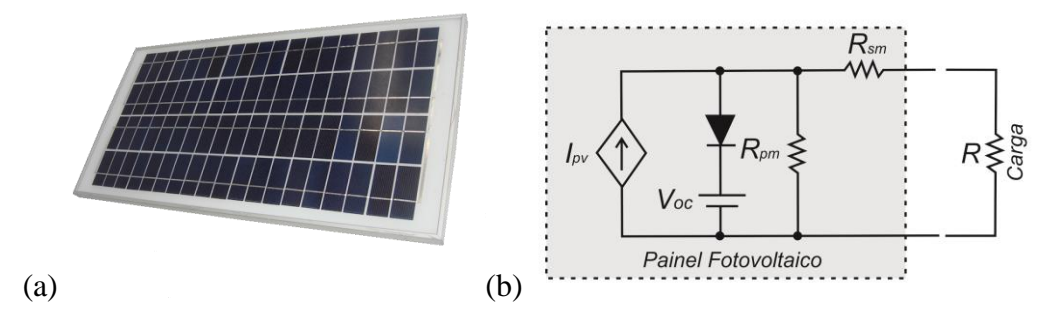

<span id="page-36-3"></span>Figura 12 – Painel fotovoltaico (a); Circuito equivalente do painel (b).

<span id="page-36-1"></span>Para o desenvolvimento do projeto foram adotados dados reais do painel fotovoltaico, da bateria, e valores possíveis para os elementos do conversor *boost*, assim o projeto pode ser implementado na prática posteriormente. A [Tabela 1](#page-37-0) mostra os parâmetros do painel fotovoltaico utilizado na simulação.

<span id="page-37-0"></span>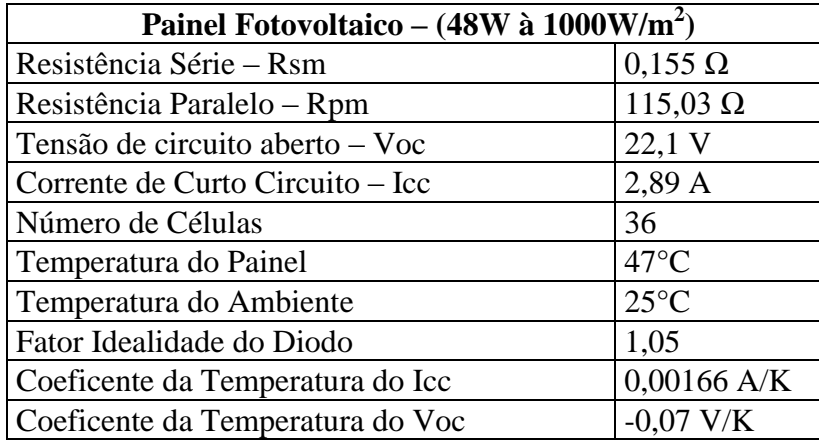

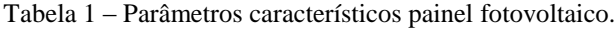

O modo condução do conversor depende da variação da corrente no seu indutor, sendo o modo contínuo quando a corrente não chega a zero, ou seja, o indutor não se descarrega completamente durante um intervalo chaveamento do IGBT, e no modo descontínuo o indutor descarrega completamente e sua corrente chega a zero. O conversor *boost* do sistema foi projetado para que trabalhe no modo contínuo de condução de corrente, para que haja um desgaste menor do conversor e melhor aproveitamento energético, dessa forma a irradiação mínima simulada foi de 50  $W/m^2$ , e neste nível de irradiação a corrente mínima no indutor é 50 mA, nos outros níveis de irradiação que foram simulados a corrente no indutor é contínua com uma oscilação que não possui mínimo em zero.

<span id="page-37-1"></span>Na [Tabela 2](#page-37-1) são apresentados os parâmetros dos elementos do conversor *boost.*

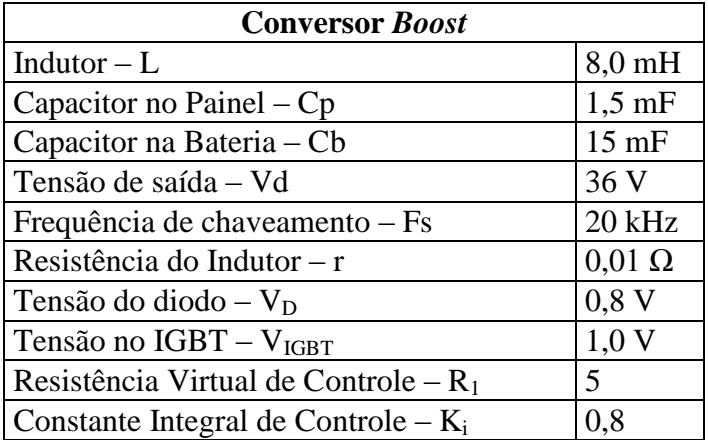

Tabela 2 – Parâmetros dos elementos do conversor *boost*.

<span id="page-38-0"></span>E finalmente é apresentada a [Tabela 3,](#page-38-0) contendo os parâmetros internos da bateria que foi carregada pelo sistema fotovoltaico.

| Parâmetros da Bateria        |                |  |
|------------------------------|----------------|--|
| Tensão nominal               | 36 V           |  |
| Capacidade nominal           | 60 Ah          |  |
| Estágio inicial de carga     | 20%            |  |
| Capacidade Máxima            | 64,61 Ah       |  |
| Tensão em Carga Completa     | 42,4 V         |  |
| Corrente Nominal de Descarga | 12A            |  |
| Resistência Interna          | $0,006 \Omega$ |  |

Tabela 3 – Parâmetros característicos da bateria.

O circuito simulado é exibido na [Figura 13,](#page-39-0) onde é realizado a simulação do carregamento da bateria. O controle é realizado pela uma equação que depende da tensão no painel  $z_2$ , da corrente no indutor  $z_1$  e a tensão nominal requerida na bateria  $V_{bat}$ . O sinal do ciclo de trabalho  $\mu$  produzido pelo controle passa pelo saturador que o limita entre 0 e 1, e em seguida compara com uma onda triangular com a frequência de chaveamento  $F_s$ , gerando então o sinal de PWM que é ligado ao IGBT para que o mesmo possa realizar o chaveamento do circuito.

No painel solar, é possível alterar a temperatura do mesmo, a temperatura ambiente e a irradiação solar, como cada nível de irradiação possui uma máxima potência, o controle necessita de uma referência de tensão de máxima potência e uma referência de corrente de máxima potência para que o controle sempre seja ajustado trabalhando na máxima potência.

Foi realizada uma simulação para gerar a curva de máxima potência em vários níveis de irradiação que foram aplicados ao painel, assim todos os níveis de irradiação simulados possuem uma referência de máxima potência. A simulação dos parâmetros de máxima potência são apresentados na [Figura 14,](#page-39-1) o painel é alimentado por uma fonte de tensão que varia de 0 até o ponto da tensão de circuito aberto  $V_{oc}$ , obtendo assim a curva característica do painel e a partir daí são extraidos os parâmetros de máxima potência necessários para o controle, que estão listados na [Tabela 4.](#page-40-2) Assim é possível obter as referências de máxima potência, de tensão e corrente no painel para cada nível de irradiação desejado.

As irradiações simuladas são aplicadas ao painel conectado ao sistema, e são extraídos resultados, mostrado os principais parâmetros so circuito controlado. Numa segunda etapa deste trabalho foram realizadas modificações no indutor do conversor, analisando como o controle se comporta com variações na resistência interna do indutor e na indutância, analisando assim a influência dos mesmos sobre o controle.

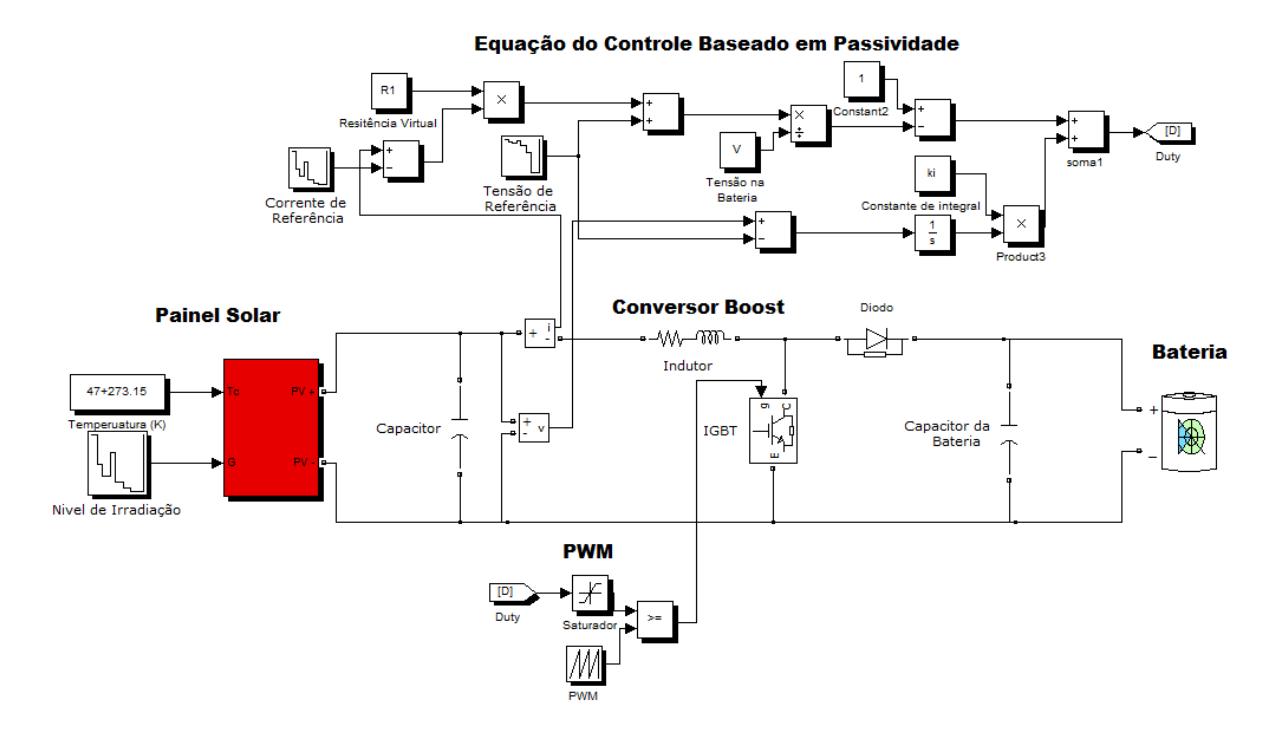

Figura 13 – Simulação montada no Matlab/Simulink para carregar a bateria.

<span id="page-39-0"></span>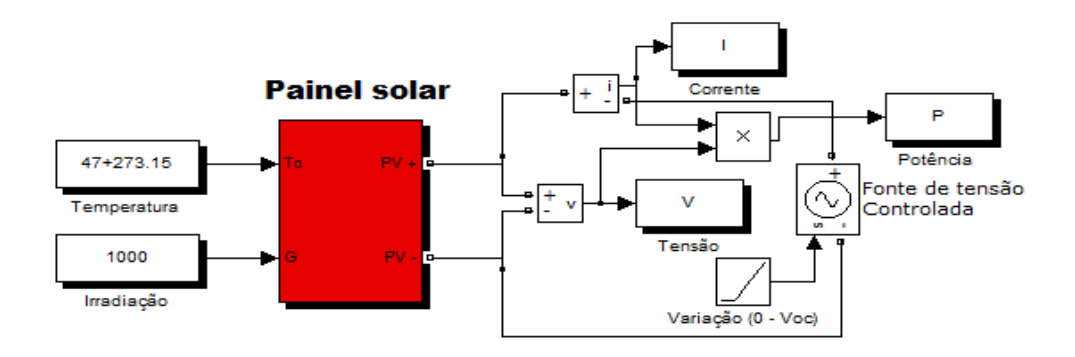

<span id="page-39-1"></span>Figura 14 – Simulação geradora das curvas características do painel.

# <span id="page-40-0"></span>*4 Resultados e Discussões*

# <span id="page-40-1"></span>*4.1 Simulação do Sistema Sem Perdas*

O painel fotovoltaico da [Figura 13](#page-39-0) foi simulado mantendo-se constante sua temperatura e variando apenas os níveis de irradiação solar. A [Tabela 4](#page-40-2) mostra as irradiações usadas na simulação com os seus respectivos valores de  $V_{mp}$  e  $I_{mp}$ , que são os parâmetros de máxima potência do painel. A [Tabela 4](#page-40-2) apresenta também a máxima potência fornecida pelo painel para cada nível de irradiação simulado.

<span id="page-40-2"></span>

| Irradiação ( $W/m^2$ ) | Potência (W) | $V_{mp}$ (V) | $I_{mp}(A)$ |
|------------------------|--------------|--------------|-------------|
| 1000                   | 48,0         | 18,59        | 2,586       |
| 800                    | 37,5         | 18,28        | 2,053       |
| 700                    | 32,2         | 18,22        | 1,77        |
| 500                    | 22,0         | 18,00        | 1,22        |
| 400                    | 16,9         | 17,64        | 0,956       |
| 300                    | 17,4         | 17,40        | 0,681       |
| 200                    | 15,0         | 16,71        | 0,41        |
| 100                    | 2,40         | 14,69        | 0,159       |
| 50                     | 0,60         | 8,28         | 0,073       |

Tabela 4 – Parâmetros de máxima potência do painel fotovoltaico.

Nas simulações, foram variados os níveis de irradiação solar conforme mostrado na [Figura 15,](#page-41-0) e tem por objetivo simular mudaças temporais num dia qualquer. Um sombreamento diminui a irradiação solar, e podem ser mais intensas de acordo com o tipo de sombreamento, seja parcial ou total, por isso é importante que o controle consiga atuar em amplas faixas de irradiações.

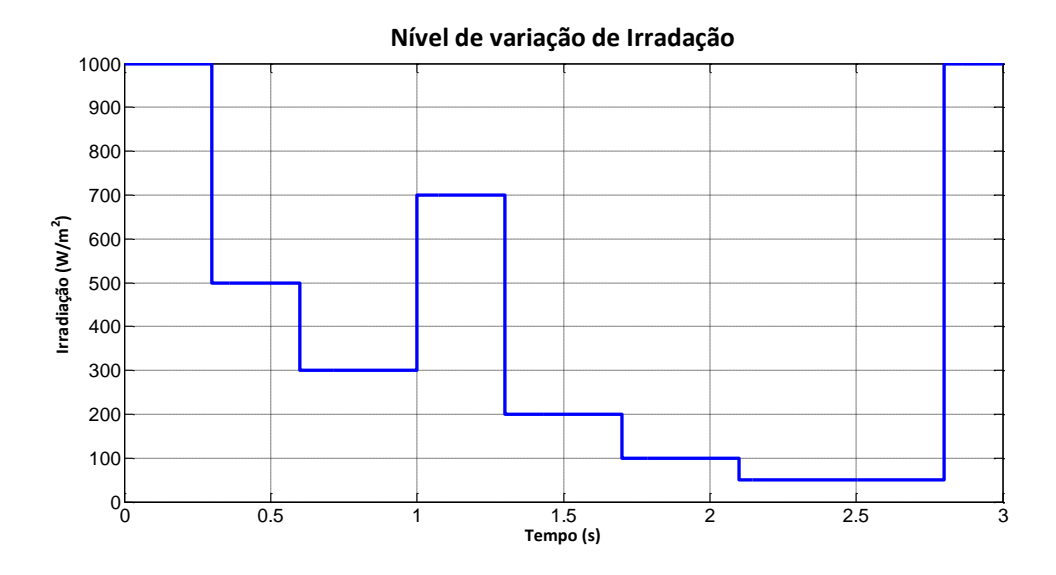

Figura 15 – Variações na irradiação solar no painel ao longo do tempo.

<span id="page-41-0"></span>A [Figura 16](#page-41-1) apresenta a resposta da tensão no painel controlada para as variações de irradiação da [Figura 15,](#page-41-0) é possível notar que o controle funciona de maneira eficaz, seguindo rapidamente a referência. A resposta apresenta alguns sobressinais, com amplitude máxima de 2V, que aplicado ao conversor para carregar a bateria são aceitáveis.

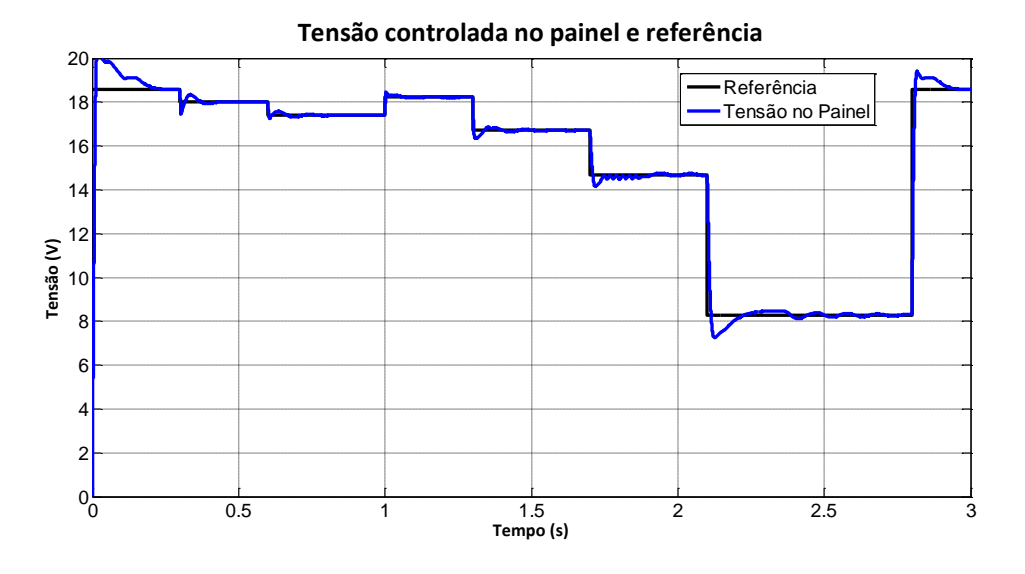

Figura 16 – Resposta do controle da tensão no painel.

<span id="page-41-1"></span>Na [Figura 17](#page-42-0) é possível observar o ciclo de trabalho do conversor durante a atuação do controle mantendo as tensões e correntes seguindo a referência. As oscilações do ciclo de trabalho são consideradas pequenas.

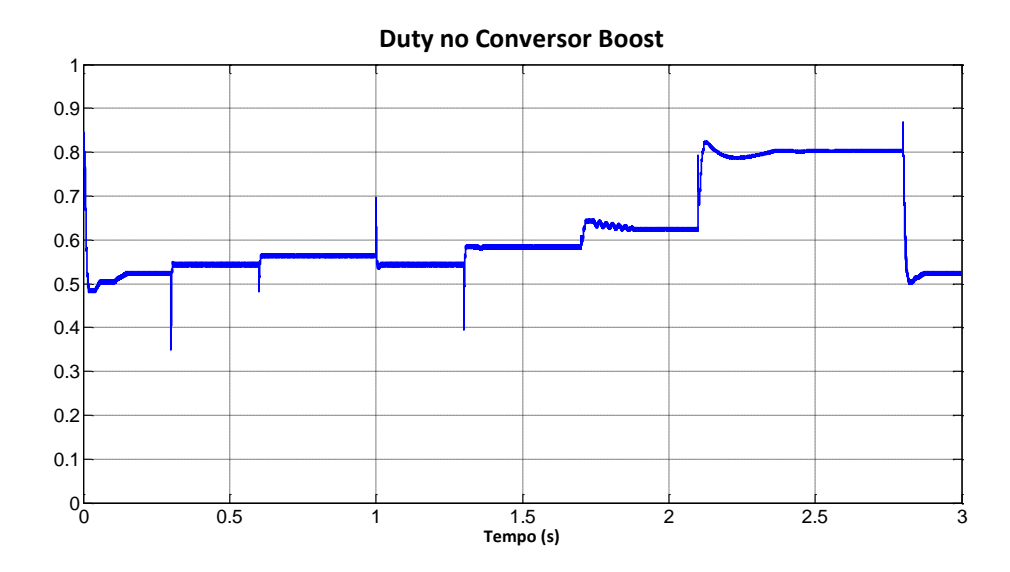

<span id="page-42-0"></span>Figura 17 – Ciclo de trabalho do conversor *Boost.*

Outro importante parâmetro que foi analisado é a corrente no indutor apresentada na [Figura 18,](#page-42-1) que possui um pequeno *ripple* de corrente e permanece no modo contínuo de condução até nos menores níveis de irradiação, pois a corrente é sempre maior que zero. Isto mostra que indutor está bem dimensionado e o controle assim apresenta um melhor desempenho. A corrente no indutor segue rapidamente a referência, mostrando que o controle atua e está sendo aplicada a máxima potência do sistema.

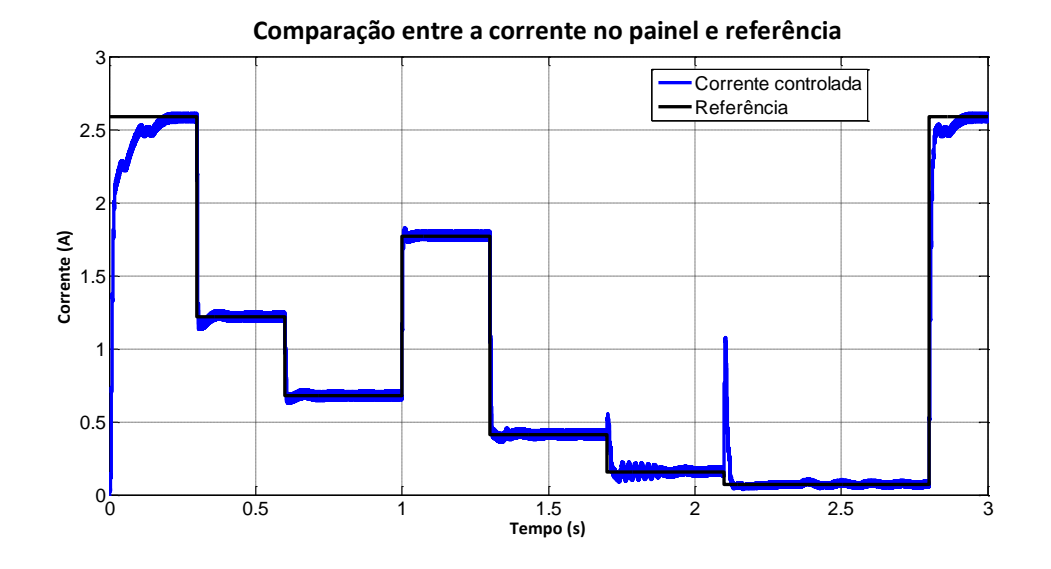

Figura 18 – Corrente do indutor controlada.

<span id="page-42-1"></span>A [Figura 19](#page-43-0) mostra a tensão na saída do conversor, que é a tensão que está suprindo a bateria. O *ripple* encontrado na tensão é mínino, e não possui variações, sendo sempre constante para todos os níveis de irradiações simulados, pois capacitor em paralelo com a

bateria consegue minimizar o *ripple* e manter a tensão. Mesmo em irradiações muito pequenas o controlador consegue jogar uma tensão suficiente para realizar a carga na bateria.

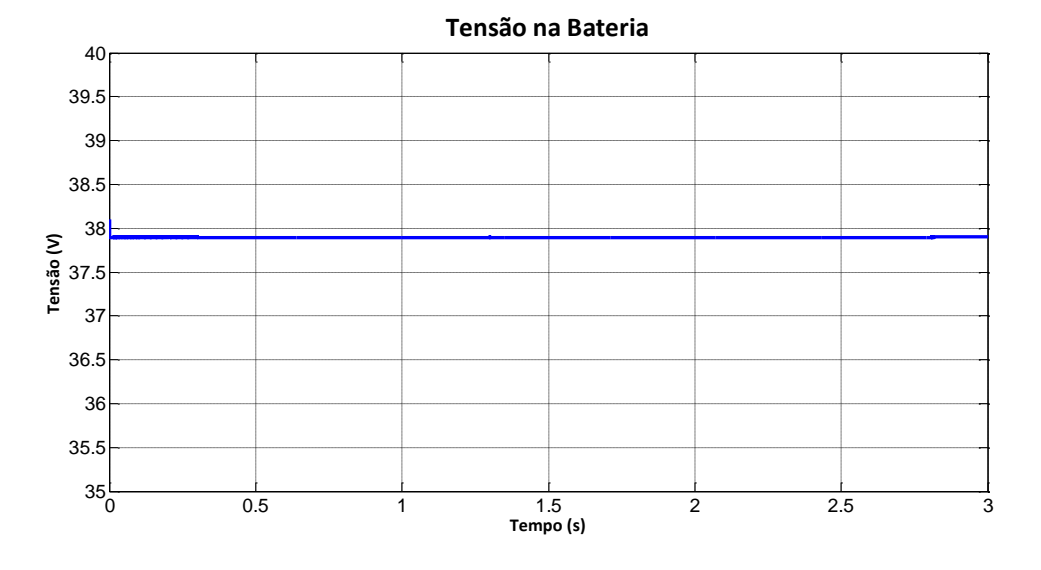

Figura 19 – Tensão de saída no conversor *Boost*.

<span id="page-43-0"></span>A corrente na bateria mostrada na [Figura 20](#page-43-1) é bastante influenciada pela potência que o painel fornece ao conversor. Quando a potência fornecida dimunui, a corrente fornecida para carregar a bateria também cai, ou seja, menos carga está sendo injetada na bateria e assim o tempo de carga aumenta. O *ripple* de corrente ocorrido pelo do chaveamento do IGBT é mais acentuado em corrente maiores, quando uma potência maior é transferida pelo conversor.

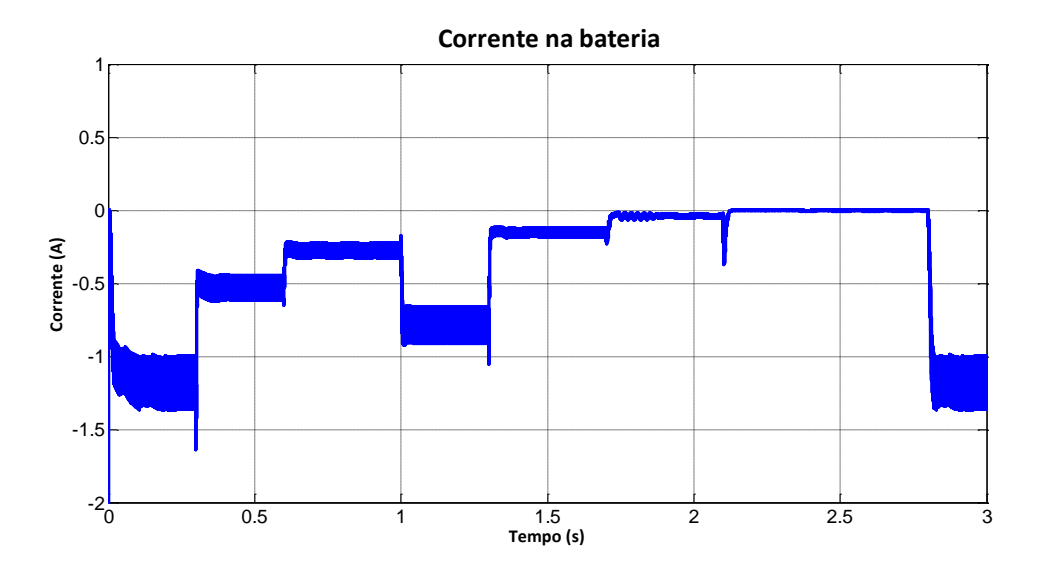

<span id="page-43-1"></span>Figura 20 – Corrente de saída no conversor *Boost*.

A [Figura 21](#page-44-0) indica a porcentagem de carga da bateria e fornece uma idéia da velocidade com que a carga é efetuada, podendo se fazer uma estimação do tempo de carga completa da bateria. O tempo de carga está relacionado com a potência fornecida pelo painel simultaneamente com a corrente nela injetada. Para uma irradiação constante de  $1000W/m<sup>2</sup>$ seriam necessárias 8 horas para completar a carga nesta bateria se ela estivesse totalmente descarregada. A bateria começa a ser carregada com 20% de carga.

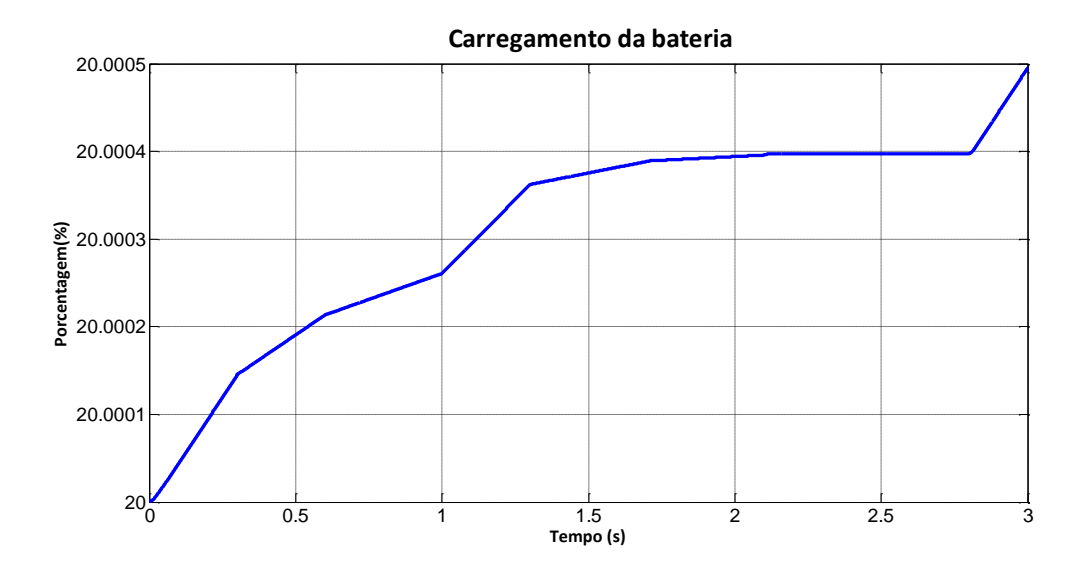

Figura 21 – Porcentagem do carregamento na bateria.

<span id="page-44-0"></span>A [Figura 22](#page-44-1) mostra a potência de entrada e a potência de saída do sistema solar, sendo em vermelho a potência absorvida pela bateria e em azul a potência fornecida pelo painel. Os picos da potência de saída são causados pelos picos encontrados na corrente quando a irradiação no painel é alterada.

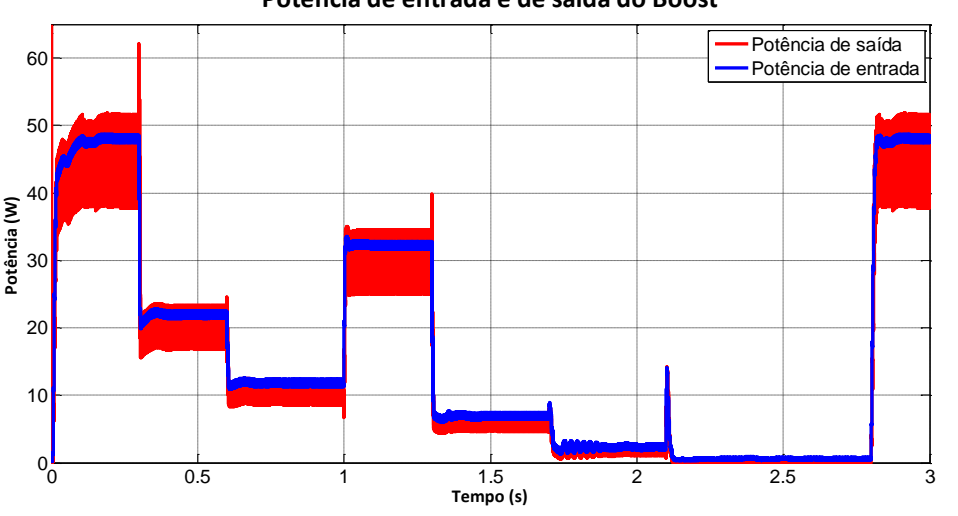

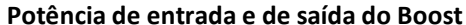

<span id="page-44-1"></span>Figura 22 – Potência fornecida pelo painel e a potência absorvida pela bateria.

#### <span id="page-45-0"></span>*4.2 Variação da Resistência Interna do Indutor*

Nesta próxima etapa dos resultados, foram realizadas simulações para 3 tipos de indutores, no caso ideal, sem resistência interna, outro com resistência interna de 0,1 Ω e o último com 0,5 Ω, para observar a influência da resistência interna do indutor no controle realizado. As variações de irradiação no painel permanecem as mesmas feitas anteriormente, como apresentado na [Figura 15.](#page-41-0)

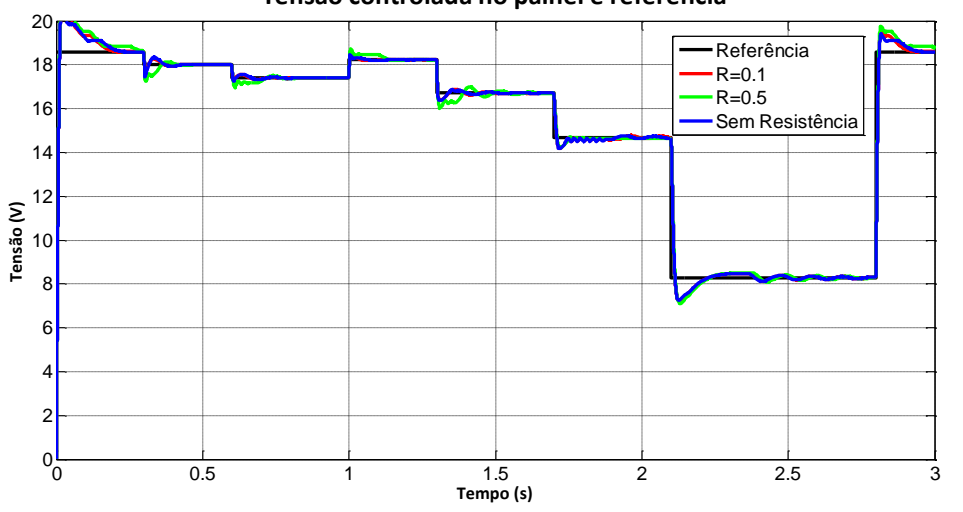

**Tensão controlada no painel e referência**

Figura 23 – Resposta das tensões controladas com variação de resistência no indutor.

<span id="page-45-1"></span>Com uma ampliação da [Figura 23](#page-45-1) é possível mostrar mais detalhadamente a dinâmica de controle em cada situação feita. A [Figura 24](#page-46-0) apresenta o *zoom* da tensão controlada no painel para 700  $W/m^2$  de irradiação. A tensão para o conversor com o indutor de 0,5 Ω de resistência apresenta o maior sobressinal com amplitude de 0,2V maior que as outras resistências e também possui o maior tempo de estabilização para referência, o conversor sem resistência no indutor apresenta a melhor dinâmica de controle, com pequeno sobressinal e rápida estabilização da tensão. Então ao se projetar um conversor para esta aplicação é importante atentar para resistência interna do indutor, pois com uma menor resistência interna é possível fazer um controle mais rápido com menor sobressinal, ou seja uma reposta melhor da tensão no painel.

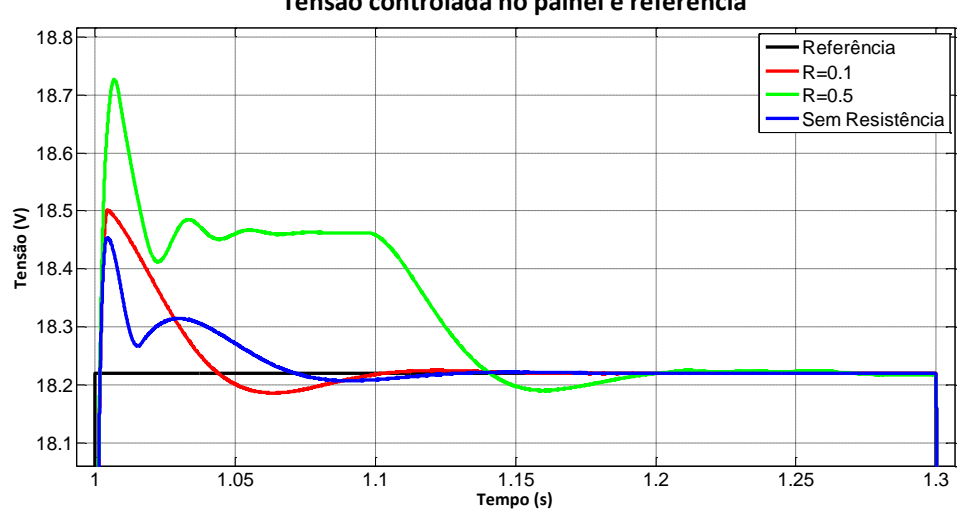

**Tensão controlada no painel e referência**

<span id="page-46-0"></span>Figura 24 – Dinâmica da resposta do controle para variações na resistência.

O *duty* do conversor é mostrado na [Figura 25,](#page-46-1) sendo pouco alterado com a variação de resistência interna, mas é possível perceber que a partir de  $0,5 \Omega$ , o conversor precisa de um ciclo de trabalho maior para realizar o controle suprindo as perdas geradas pelo mesmo em níveis de irradiação elevados. Para baixos níveis de irradiação essa diferença não é percebida.

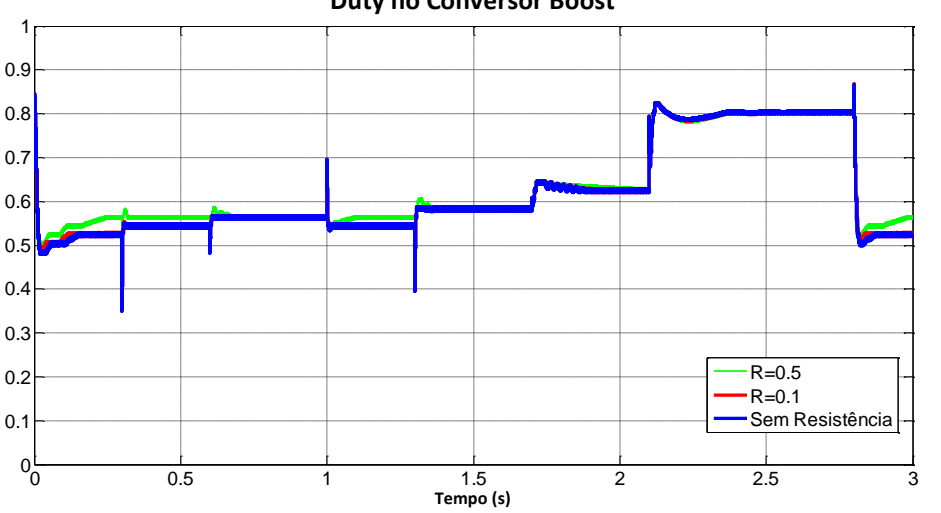

<sup>1</sup> **Duty no Conversor Boost**

Figura 25 – *Duty* do conversor.

<span id="page-46-1"></span>A [Figura 26](#page-47-0) é uma ampliação do ciclo de trabalho do conversor, novamente mostrando que a dinâmica de controle do conversor com maior resitência no indutor é mais lenta que nos outros modelos.

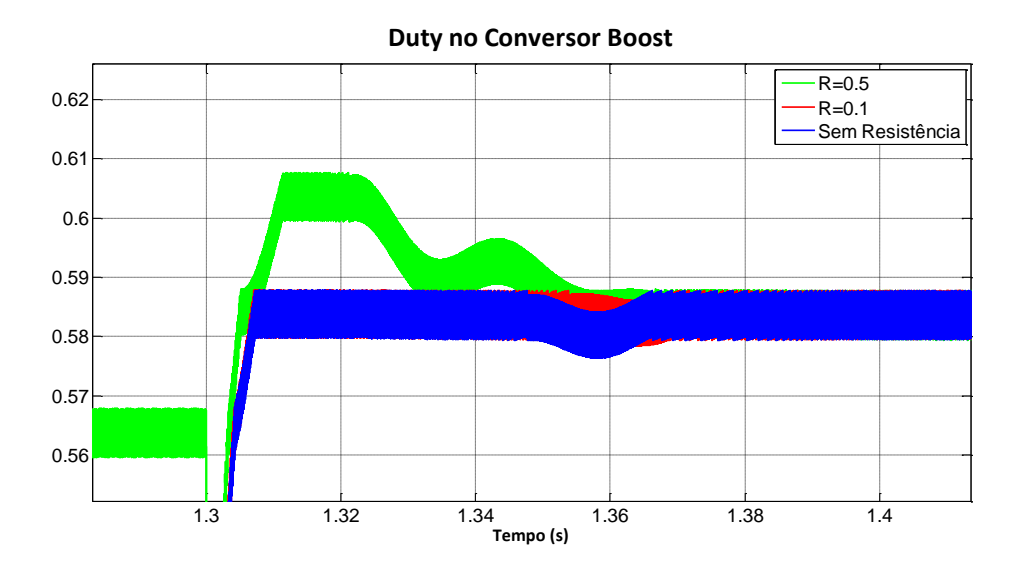

Figura 26 – Ampliação do *duty* para analisar a dinâmica de controle.

<span id="page-47-0"></span>A corrente no painel apresenta a mesma dinâmica de controle que a tensão do painel, a diferença está no *ripple* de corrente que para o modelo com maior resistência interna é obviamente maior. A ampliação da corrente no painel é mostrada na [Figura 28.](#page-48-0)

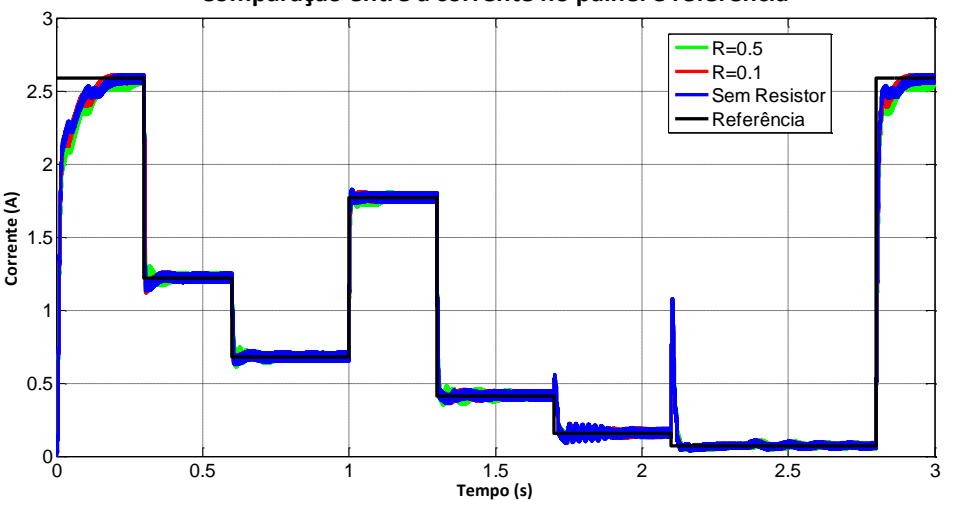

**Comparação entre a corrente no painel e referência**

<span id="page-47-1"></span>Figura 27 – Resposta do controle na corrente do painel.

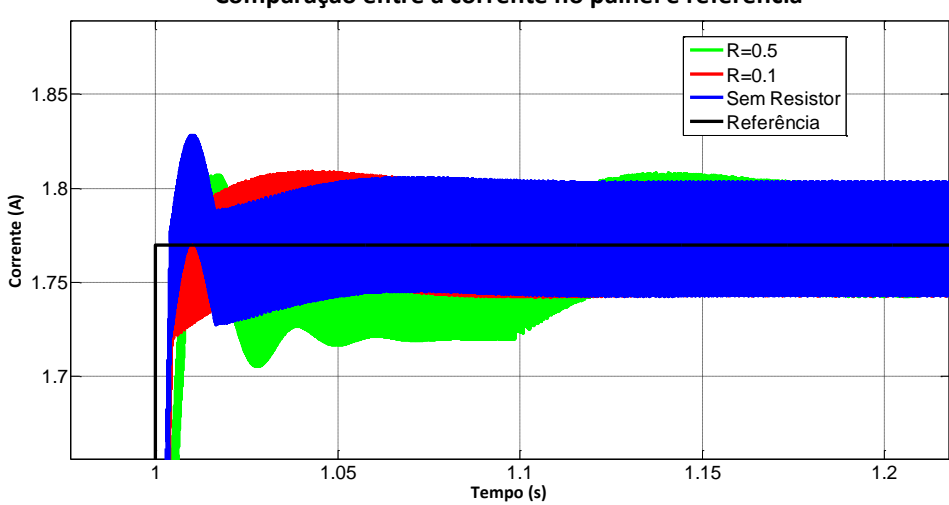

**Comparação entre a corrente no painel e referência**

Figura 28 – Dinâmica da corrente no regime transitório.

<span id="page-48-0"></span>A tensão na bateria novamente apresenta uma boa regulação de tensão como mostrado na [Figura 29,](#page-48-1) se mantendo constante para todo nível de irradiação e a diferença de tensão é imperceptível entre os modelos realizados.

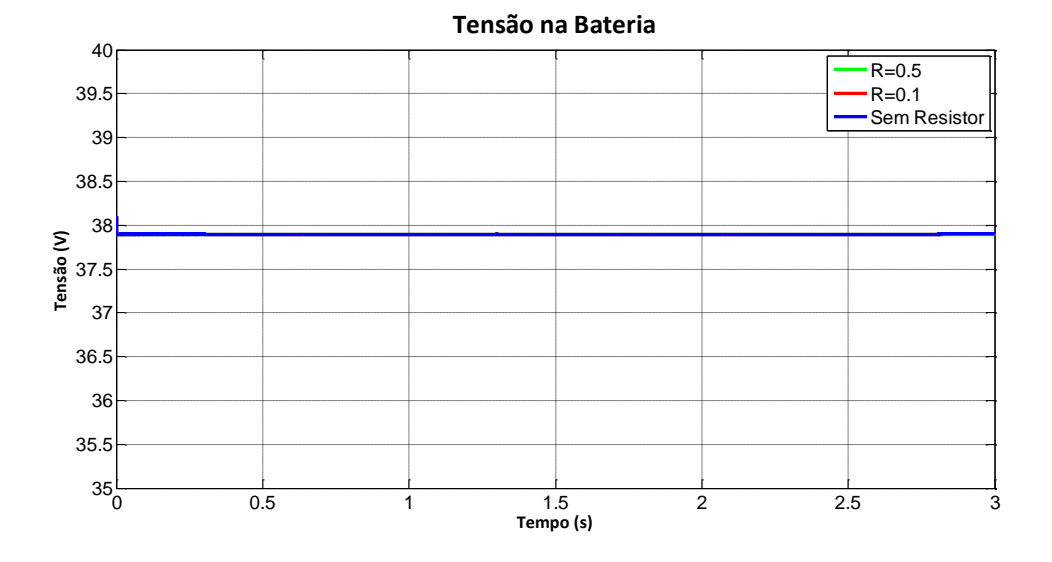

Figura 29 – Tensão controlada na bateria.

<span id="page-48-1"></span>A corrente na bateria possui maiores *ripples* para irradiações elevadas e pequenos *ripples* para baixos níveis de irradiação. Nos baixos níveis de irradiação a taxa de carga da bateria é menor e mais lenta.

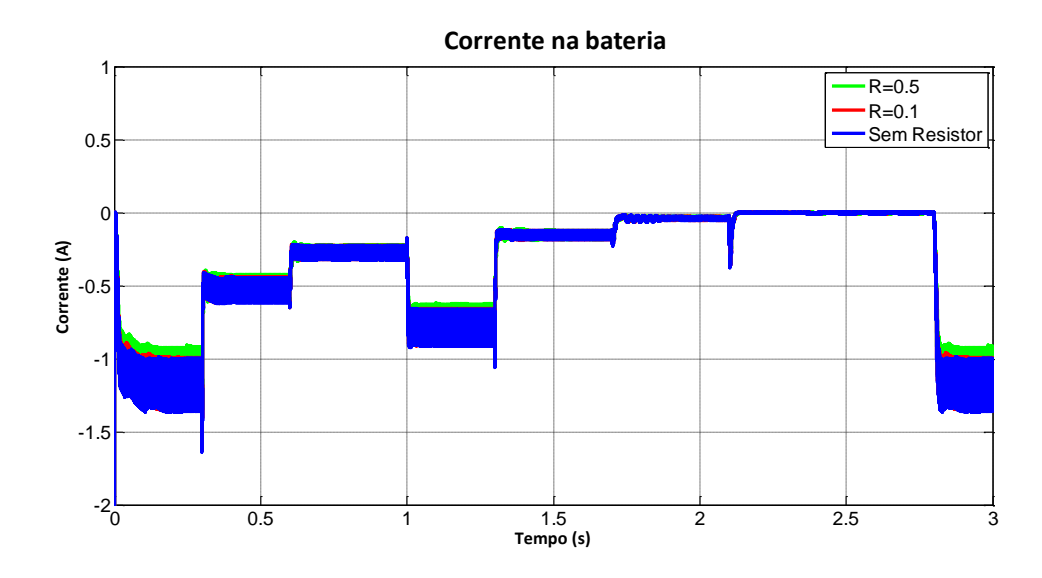

Figura 30 – Corrente de carga na bateria.

<span id="page-49-0"></span>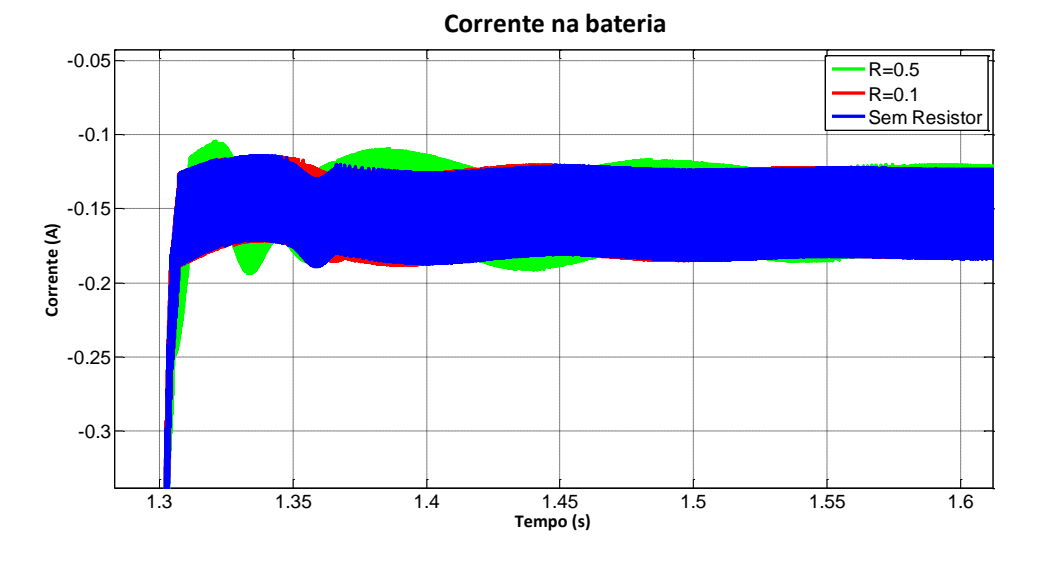

Figura 31 – Dinâmica da corrente na bateria.

<span id="page-49-1"></span>A taxa de carga da bateria é mostrada na [Figura 32,](#page-50-1) como esperado o conversor com menor resistência interna no indutor efetua a carga de maneira mais veloz.

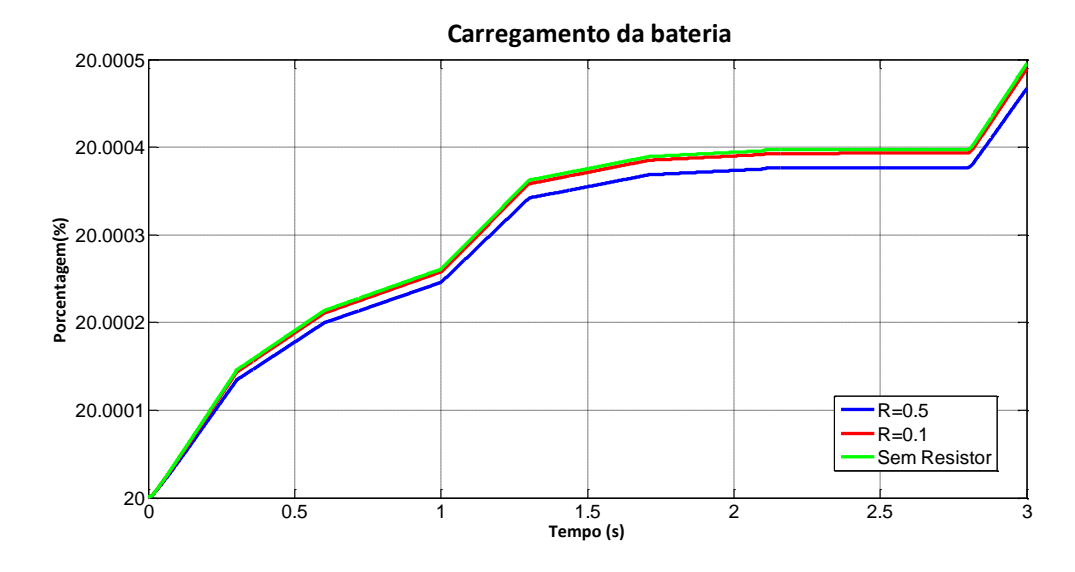

Figura 32 – Porcentagem de carga na bateria.

<span id="page-50-1"></span>A [Figura 32](#page-50-1) apresenta a potência dissipada para cada modelo feito no projeto.

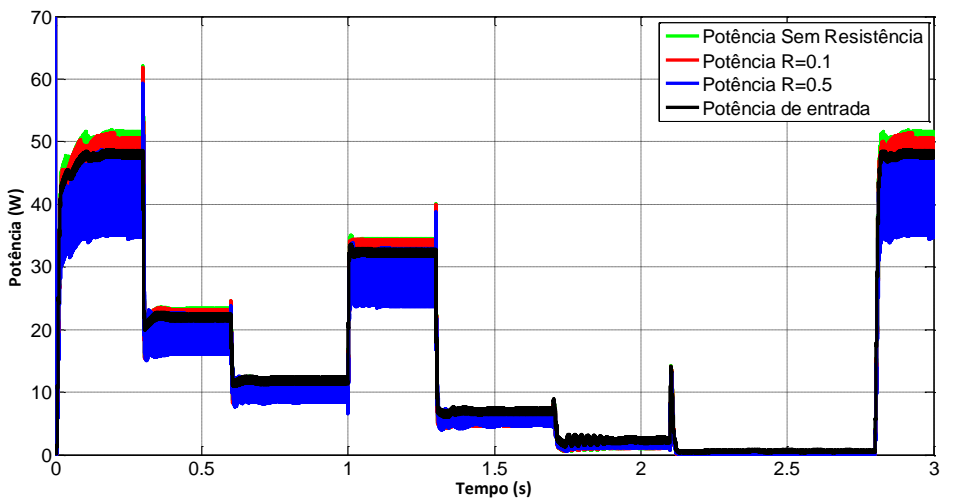

**Potência de entrada e de saída do Boost**

<span id="page-50-2"></span>Figura 33 – Potência fornecida pelo painel e a absorvida pela bateria em cada situação.

### <span id="page-50-0"></span>*4.3 Variação na Indutância do Indutor*

Para finalizar o estudo deste projeto, foram realizadas simulações mostrando os efeitos da indutância no conversor *boost* sobre controle do sistema. A [Figura 34](#page-51-0) apresenta a tensão controlada no painel para variações de aproximadamente 20% da indutância em cada simulação. A [Figura 22](#page-44-1) mostra o *zoom* da tensão controlada mostrando os efeitos da Indutância na dinâmica de controle. Novamente as variações de irradiação permanecem as mesmas mostradas na [Figura 15.](#page-41-0)

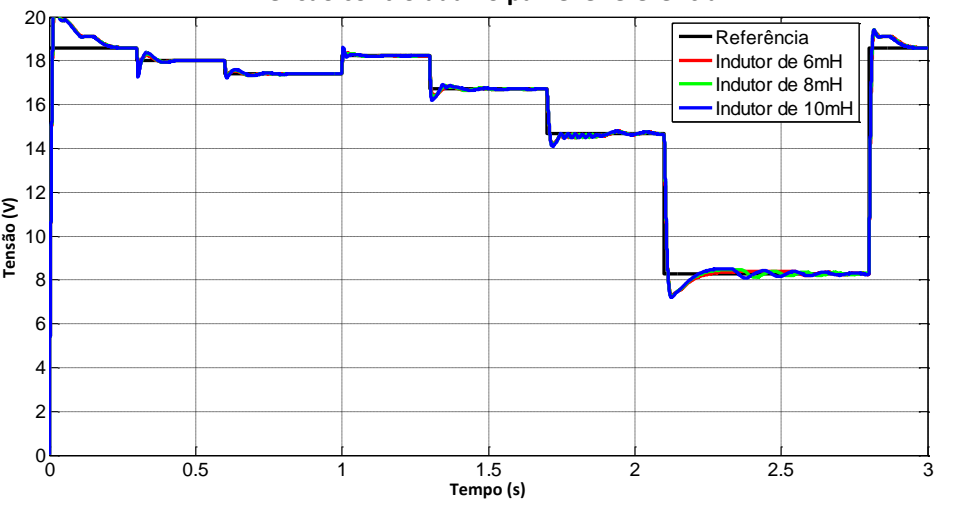

**Tensão controlada no painel e referência**

Figura 34 – Resposta da tensão para variações de indutância.

<span id="page-51-0"></span>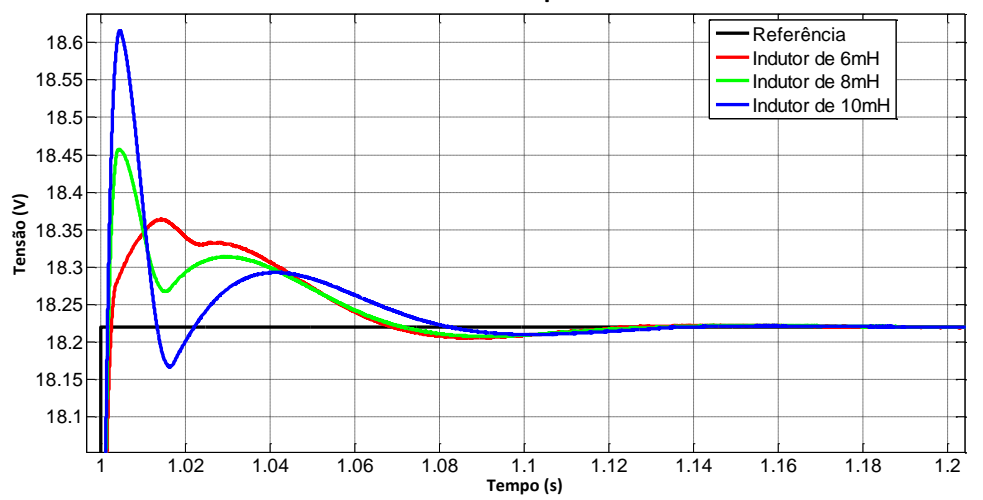

**Tensão controlada no painel e referência**

Figura 35 – Dinâmica de controle da tensão no painel.

<span id="page-51-1"></span>O conversor com indutor de 10mH, apresenta maior sobressinal, devido o indutor possuir maior capacidade de absorver energia e depois liberá-la aumentando a tensão. Já o tempo de estabilização da tensão é praticamente o mesmo para os três modelos.

Na [Figura 36](#page-52-0) é mostrado o ciclo de trabalho do conversor com as variações na indutância, sendo perceptível que o *duty* se mantém mais baixo para maiores indutâncias trabalhando com mais folga, isso é melhor mostrado na [Figura 37,](#page-52-1) que apresenta o *zoom* do  $duty$  em  $200W/m^2$  de irradiação.

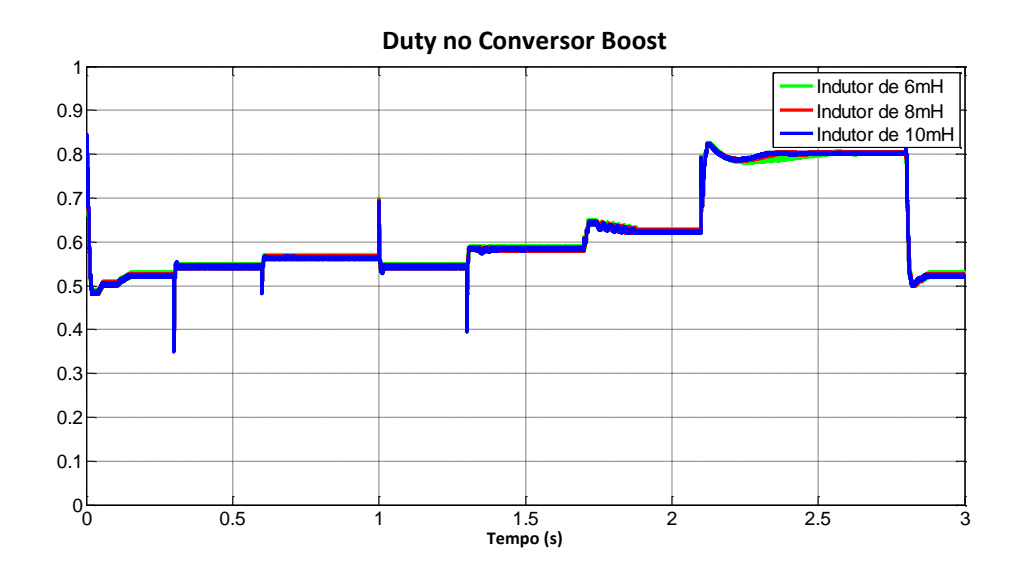

Figura 36 – *Duty* do conversor com variações na indutância.

<span id="page-52-0"></span>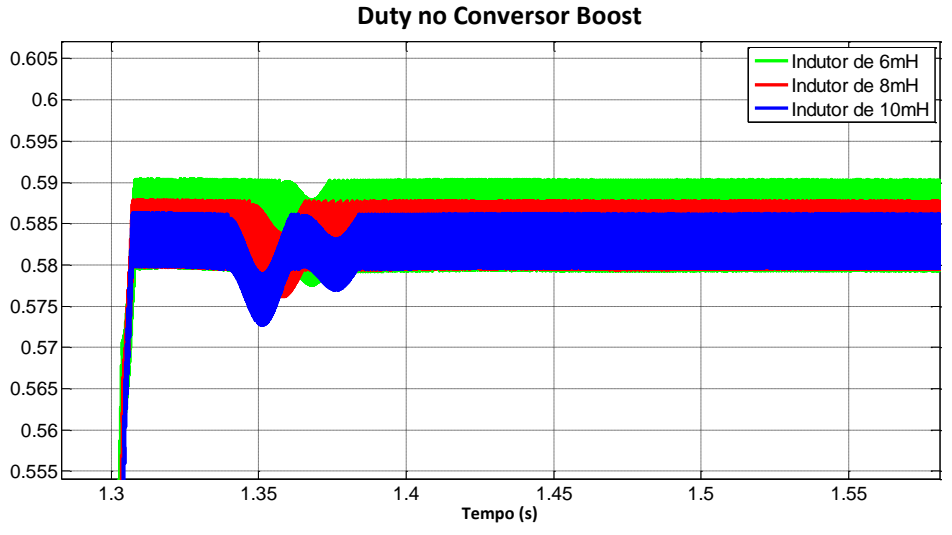

Figura 37 – Ampliação do *duty* do conversor *Boost*.

<span id="page-52-1"></span>A corrente no painel mostrada na [Figura 38](#page-53-0) segue a referência para todos os níveis de radiação e as diferentes indutâncias causam apenas maiores *ripples* na corrente do painel. A amplição para mostrar melhor o *ripple* é apresentada na [Figura 39.](#page-53-1)

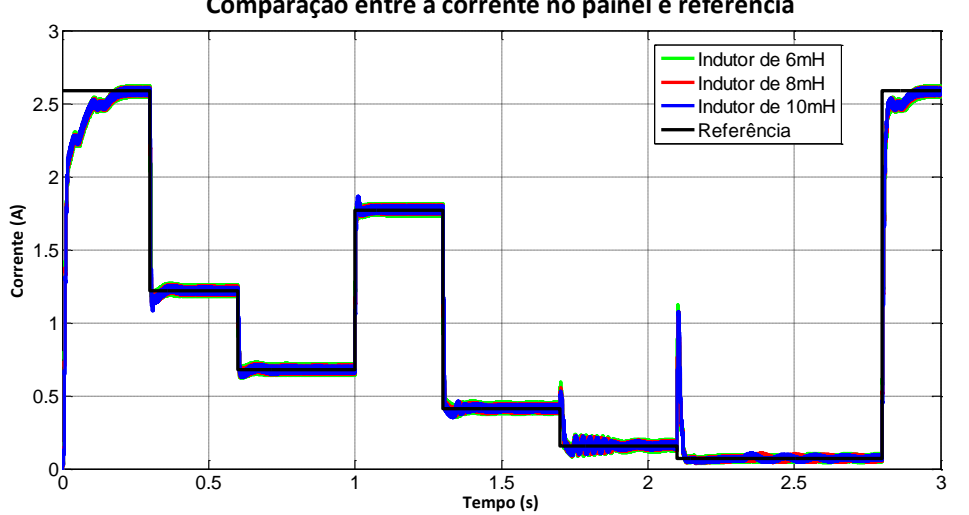

**Comparação entre a corrente no painel e referência**

Figura 38 – Resposta da corrente no painel fotovoltaico.

<span id="page-53-0"></span>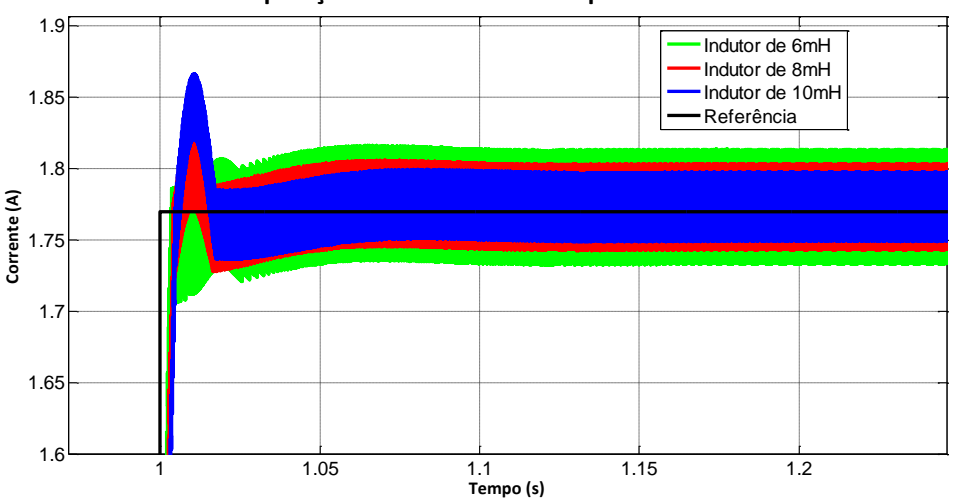

**Comparação entre a corrente no painel e referência**

Figura 39 – Ampliação da curva da corrente controlada no painel.

<span id="page-53-1"></span>A tensão na bateria permanece constante sem possuir *ripple* ou sobressinal com a variação de irradiação.

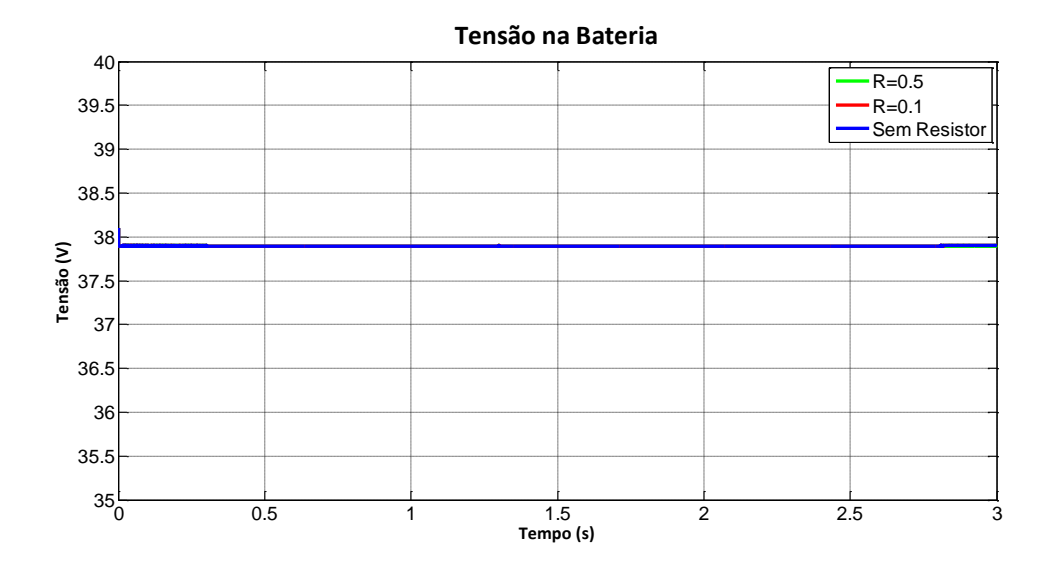

Figura 40 – Resposta de tensão aplicada na bateria.

<span id="page-54-0"></span>A corrente na bateria mostrada na [Figura 41](#page-54-1) não possui grandes mudanças para variação de indutância no conversor, permanecendo com a mesma dinâmica de controle.

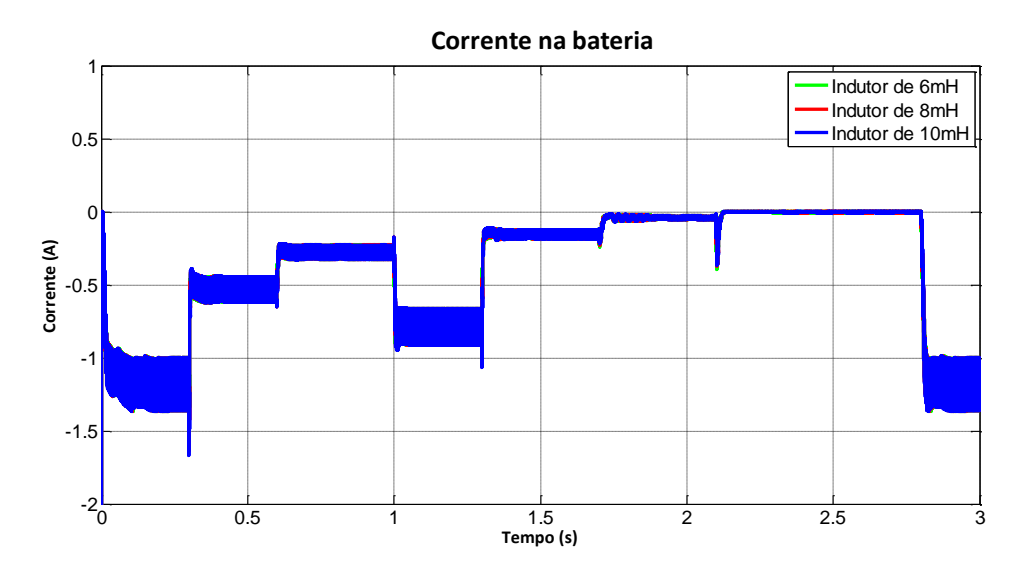

Figura 41 – Corrente na bateria com variações na indudância do indutor.

<span id="page-54-1"></span>A carga na bateria também não possui difereça para variações na indutância do conversor, mostrando que tem pouca influência sobre o controle. A [Figura 42](#page-55-0) mostra a taxa de carga na bateria.

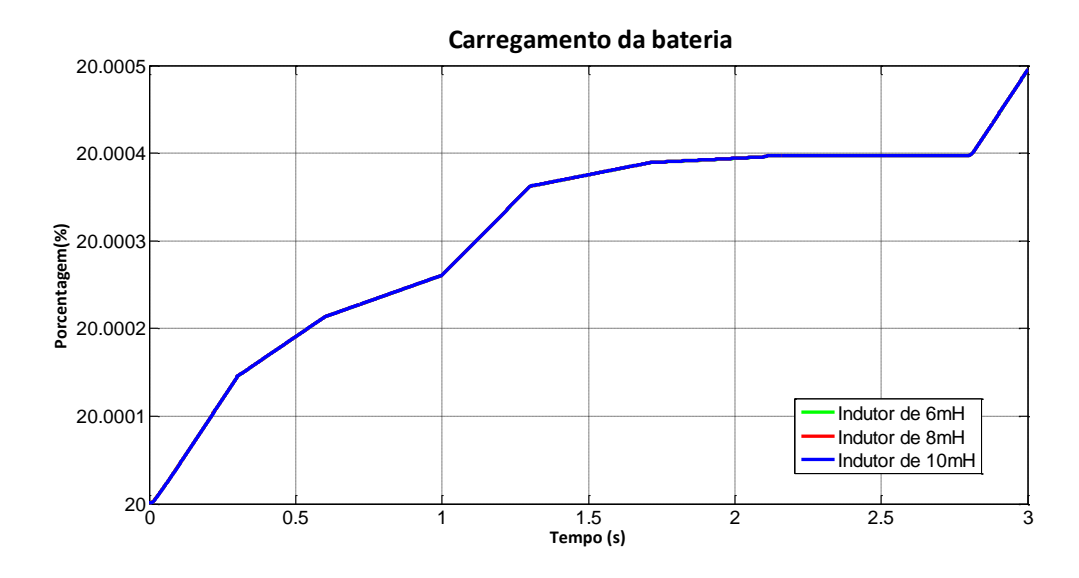

Figura 42 – Carga efetuada na bateria ao longo do tempo.

<span id="page-55-0"></span>Finalmente é apresentada a potência de saída do conversor, que não é muito afetada pela variação de indutância no indutor, pois ele é uma consequência da tensão e a corrente que também não sofrem muita influência sobre o indutor.

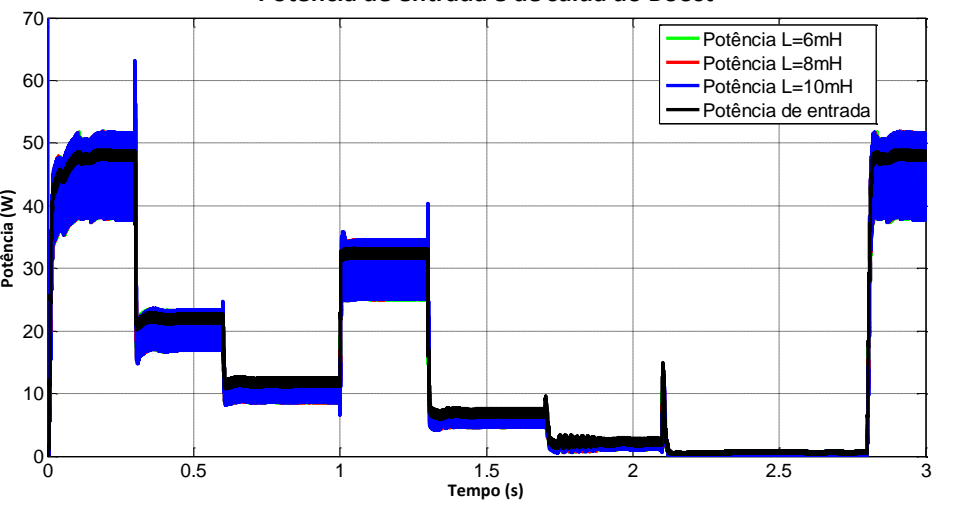

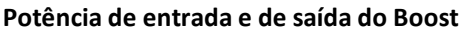

Figura 43 – Potência fornecida pelo painel e a absorvida pela bateria.

<span id="page-55-1"></span>Com os resultados é possível afirmar que o controle PBC aplicado sobre o sistema apresenta uma boa resposta, tendo uma ação rápida para referência. O painel consegue trabalhar sempre entregando a máxima potência para carga. Analisando as características do indutor é possível notar que sua resistência interna apresenta grande influência na dinâmica de controle, deixando o controle mais lento e com maior sobressinal para maiores resistências. A indutâcia tem inflência maior sobre os *ripples* do que na dinâmica de controle, então é importante a utilização de um indutor adequado ao projeto requerido.

# <span id="page-56-0"></span>*5 Conclusão*

### <span id="page-56-1"></span>*5.1 Conclusões Gerais*

Os resultados mostraram que a técnica de controle baseada em passividade pode ser empregada para carregar uma bateria a partir de um painel solar, utilizando o convesor *boost.* Isto é, fazendo regulação da tensão e da corrente de forma adequada para a carga na bateria, seguindo as relações de máxima potência gerada pelo painel.

O controle baseado em passividade é uma técnica não linear que funciona baseado no fluxo de energia do sistema, controlando a taxa de energia absorvida e dissipada pelo sistema através de variáveis virtuais, para tanto foi necessário a modelagem Euler Lagrange do conversor que evidencia e relação de energia no conversor, não sendo necessária a linearização num ponto de funcionamento, já que o controle é não linear.

Vale ressaltar a importância de se conhecer os parâmetros do indutor utilizado no conversor, pois sua resistência interna e indutância tem efeito sobre a dinâmica de controle do sistema, afetando o tempo de resposta e causando sobressinais no controle.

#### <span id="page-56-2"></span>*5.2 Propostas de Continuidade*

Como sugestões futuras vale ressaltar a importância da implementação do projeto na prática verificando seu funcionamento de maneira mais completa.

A proposta de construção do conversor aumentador *boost* para o projeto de um painel solar pode ser empregada a outras fontes de energia alternativa, ou em aplicações com baixa tensão, já que muitas fontes atualmente têm uma pequena tensão de geração que deve ser amplificada para utilização da sua energia, tornando o projeto mais abrangente.

Ainda é possível realizar a aplicação do controle PBC conectado à rede através do controle de inversores de frequência e barramentos CC da rede. Outra interessante aplicação do projeto é valida para conversores estáticos bidirecionais que poderiam suprir uma carga e carregar uma bateria ao mesmo tempo através de uma mesma fonte de energia.

# <span id="page-57-0"></span>*Referências Bibliográficas*

- [1]. VILLALVA, M. G. **Conversor Eletrônico de Potência Trifásico para Sistema Fotovoltaico conectado à rede**. UNICAMP. Campinas. 2010. (Tese de Doutorado).
- [2]. AGÊNCIA Nacional de Energia Elétrica. **www.aneel.gov.br**, 2002.
- [3]. GAËTAN MASSON, MARIE LATOUR, MANOËL REKINGER. www.epia.org. **Epia**, 2012. Acesso em: 2013.
- [4]. OLIVEIRA, O. E. A. **Aplicação do Controle Baseado em Passividade em Conversores Estáticos Operando como Pré-Reguladores do Fator de Potência**. UFMG. Belo Horizonte, p. 113. 2008.
- [5]. VILELA, A. O. R. **Projeto e Construção de um Conversor Boost**. UFV. VIÇOSA, p. 69. 2011.
- [6]. ROSA, A. H. R. **Controle de Conversores Boost CFP Baseado em Passividade com Programação em Alto Nível**. UFMG. Belo Horizonte, p. 71. 2011.
- [7]. MACHADO, L. D. V. B. **Caracterização de Geradores Fotovoltaicose Desenvolvimento de Seguidor Máxima Potência para Sistemas Automatizados a Eletrificação Rural**. Universidade Federal de Viçosa. Viçosa. 2006.
- [8]. JAE SIN CHOI, RAG GYO JEONG. New Control Method of Maximum Power Point, 2007.
- [9]. ALLAN F. CUPERTINO, HEVERTON A. PEREIRA, SELEME A. S. JÚNIOR. **A Grid Connected Photovoltaic System with a Maximum Power Point Tracker using Passivity Based Control applied in a Boost Converter**. UFV. Viçosa, p. 8. 2012.
- [10]. NED MOHAN, TORE L. UNDELAND, WILLIAN P. HOBBIES. **Power Electronics**. 3. ed. [S.l.]: Wiley, v. 1, 2003.
- [11]. ALLAN F. CUPERTINO, HEVERTON A. PEREIRA, SELEME I. S. JÚNIOR, JOSÉ T. RESENDE. **Controle de Conversores Boost Utilizados em Painéis Solares Através de Passividade**. Viçosa, p. 7. 2012.
- [12]. CLAUDIA V.CABRAL, DELLY O. FILHO, LAURO V. NETO, ANTÔNIA SÔNIA. **Gerador Fotvoltaico: Modelagem e Simulação**. UFV. Viçosa, p. 262-268. 2009.
- [13]. CASTRO, R. M. G. **Energias Renováveis e Produção Descentralizada**. Universidade Técnica de Lisboa. Lisboa. 2002.
- [14]. GONZALEZ, M. P. **O Mito do Alto Custo Uma Comparação Entre a Energia Solar Fotovoltaica e a Energia Nuclear**. Universidade Federal do ABC. Santo André, p. 1-5. 2010.
- [15]. RIBEIRO, G. A. G. **Development of a Sun-Tracker**. UFV. Viçosa, p. 40. 2012.
- [16]. SILVEIRA, B. M. **Design and Assembling Of a Buck Converter**. UFV. Viçosa, p. 47. 2012.